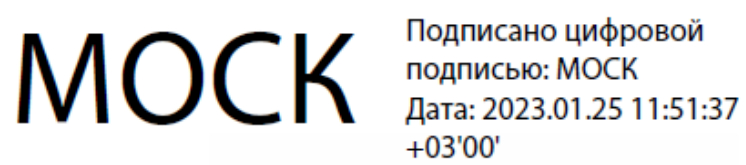

Подписано цифровой  $+03'00'$ 

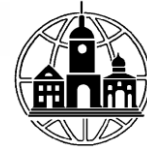

Частное профессиональное образовательное учреждение «Московский областной современный колледж»

**УТВЕРЖДАЮ** Директор МОСК МОА. Дарбинян «15» декабря 2022 г.

**РАБОЧАЯ ПРОГРАММА** учебной дисциплины

# **ПД.03 ИНФОРМАТИКА**

по специальности среднего профессионального образования **40.02.02 Правоохранительная деятельность**

Рабочая программа учебной дисциплины **ПД.03 Информатика** разработана на основе Федерального государственного образовательного стандарта (далее – ФГОС) по специальности среднего профессионального образования (далее – СПО) 40.02.02 Правоохранительная деятельность, утвержденного приказом Министерства образования и науки России №509 от 12.05.2014, зарегистрированного в Министерстве юстиции России 21 августа 2014 г. № 33737 и примерной рабочей программы общеобразовательной дисциплины «**Информатика**» для профессиональных образовательных организаций утвержденной на заседании Совета по оценке содержания и качества примерных рабочих программ общеобразовательного и социально-гуманитарного циклов среднего профессионального образования, протокол № 14 от «30» ноября 2022 г..

### Организация-разработчик:

Частное профессиональное образовательное учреждение «Московский областной современный колледж» (МОСК)

# **СОДЕРЖАНИЕ**

- **1. ОБЩАЯ ХАРАКТЕРИСТИКА РАБОЧЕЙ ПРОГРАММЫ ОБЩЕОБРАЗОВАТЕЛЬНОЙ ДИСЦИПЛИНЫ**
- **2. СТРУКТУРА И СОДЕРЖАНИЕ ОБЩЕОБРАЗОВАТЕЛЬНОЙ ДИСЦИПЛИНЫ**
- **3. УСЛОВИЯ РЕАЛИЗАЦИИ ПРОГРАММЫ ОБЩЕОБРАЗОВАТЕЛЬНОЙ ДИСЦИПЛИНЫ**
- **4. КОНТРОЛЬ И ОЦЕНКА РЕЗУЛЬТАТОВ ОСВОЕНИЯ УЧЕБНОЙ ДИСЦИПЛИНЫ**
- **5. ОСОБЕННОСТИ РЕАЛИЗАЦИИ УЧЕБНОЙ ДИСЦИПЛИНЫ ДЛЯ ИНВАЛИДОВ И ЛИЦ С ОГРАНИЧЕННЫМИ ВОЗМОЖНОСТЯМИ ЗДОРОВЬЯ**

# **1. ОБЩАЯ ХАРАКТЕРИСТИКА РАБОЧЕЙ ПРОГРАММЫ ОБЩЕОБРАЗОВАТЕЛЬНОЙ ДИСЦИПЛИНЫ «ИНФОРМАТИКА»**

# **1.1. Место дисциплины в структуре основной профессиональной образовательной программы**

Общеобразовательная дисциплина «Информатика» является обязательной частью общеобразовательного цикла образовательной программы СПО в соответствии с ФГОС по специальности 40.02.02 Правоохранительная деятельность.

Дисциплина изучается на 1-ом курсе (1 и 2 семестры). Промежуточная аттестация проводится во 2-ом семестре.

### **1.2. Цели и планируемые результаты освоения дисциплины:**

### **1.2.1. Цель общеобразовательной дисциплины**

l

Содержание программы общеобразовательной дисциплины «Информатика» направлено на достижение следующих целей: освоение системы базовых знаний, отражающих вклад информатики в формирование современной научной картины мира, роль информационных процессов в современном обществе, биологических и технических системах; овладение умениями применять, анализировать, преобразовывать информационные модели реальных объектов и процессов, используя при этом цифровые технологии, в том числе при изучении других дисциплин; развитие познавательных интересов, интеллектуальных и творческих способностей путем освоения и использования методов информатики и цифровых технологий при изучении различных учебных предметов; воспитание ответственного отношения к соблюдению этических и правовых норм информационной деятельности; приобретение опыта использования цифровых технологий в индивидуальной и коллективной учебной и познавательной, в том числе проектной деятельности.

# **1.2.2. Планируемые результаты освоения общеобразовательной дисциплины в соответствии с ФГОС СПО и на основе ФГОС СОО**

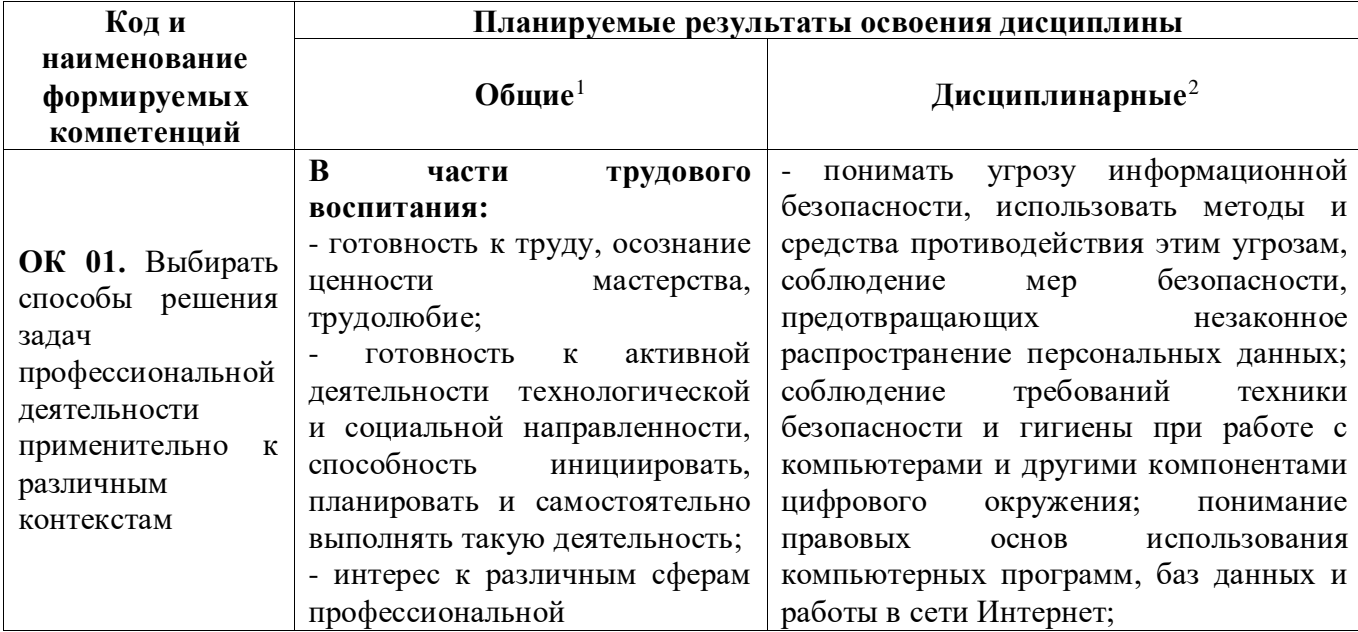

Особое значение дисциплина имеет при формировании и развитии ОК и ПК*.* 

<sup>&</sup>lt;sup>1</sup> Указываются личностные и метапредметные результаты из ФГОС СОО (в последней редакции от 12.08.2022) в отглагольной форме, формируемые общеобразовательной дисциплиной

<sup>2</sup> Дисциплинарные (предметные) результаты указываются в соответствии с их полным перечнем во ФГОС СОО (в последней редакции от 12.08.2022)

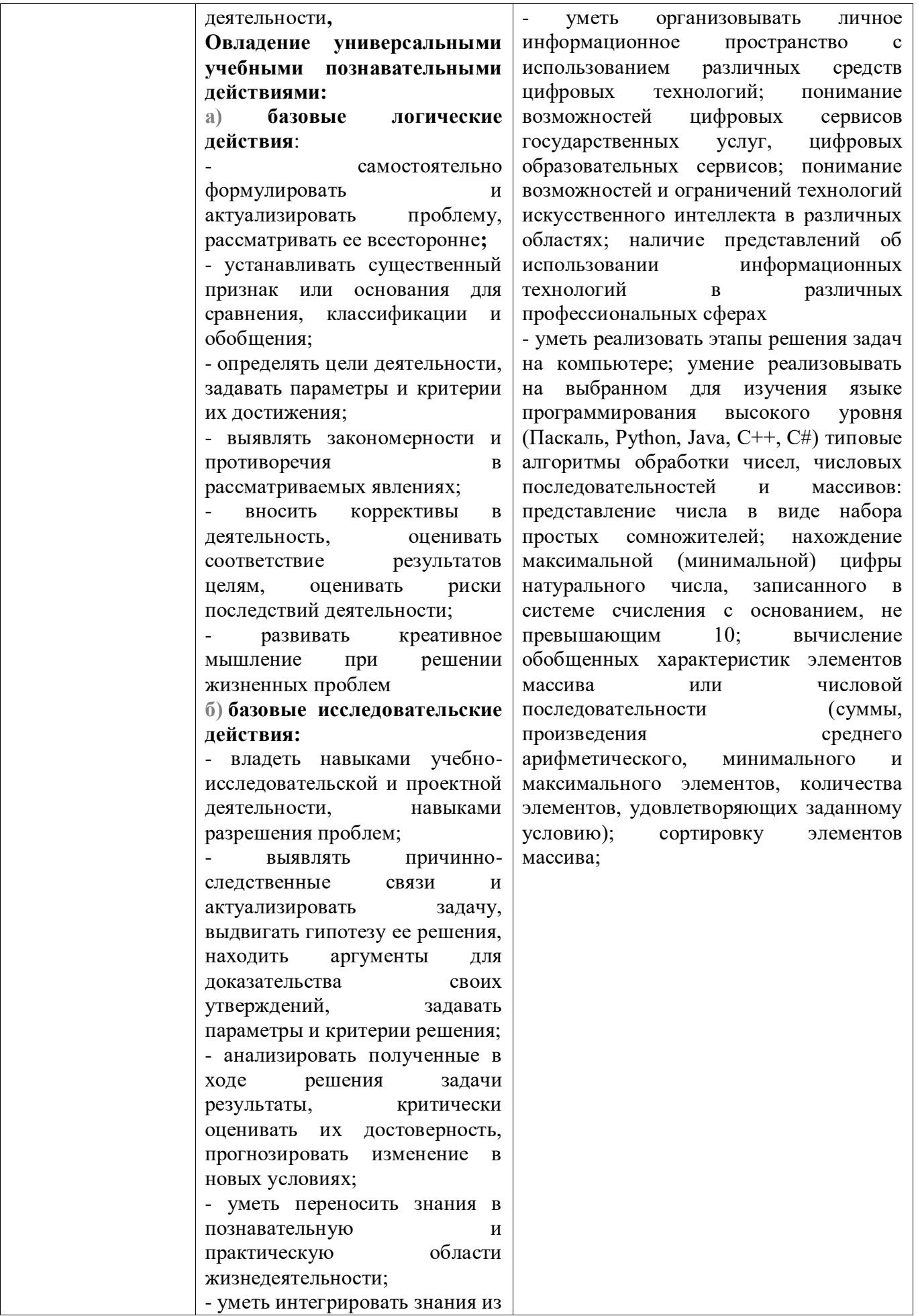

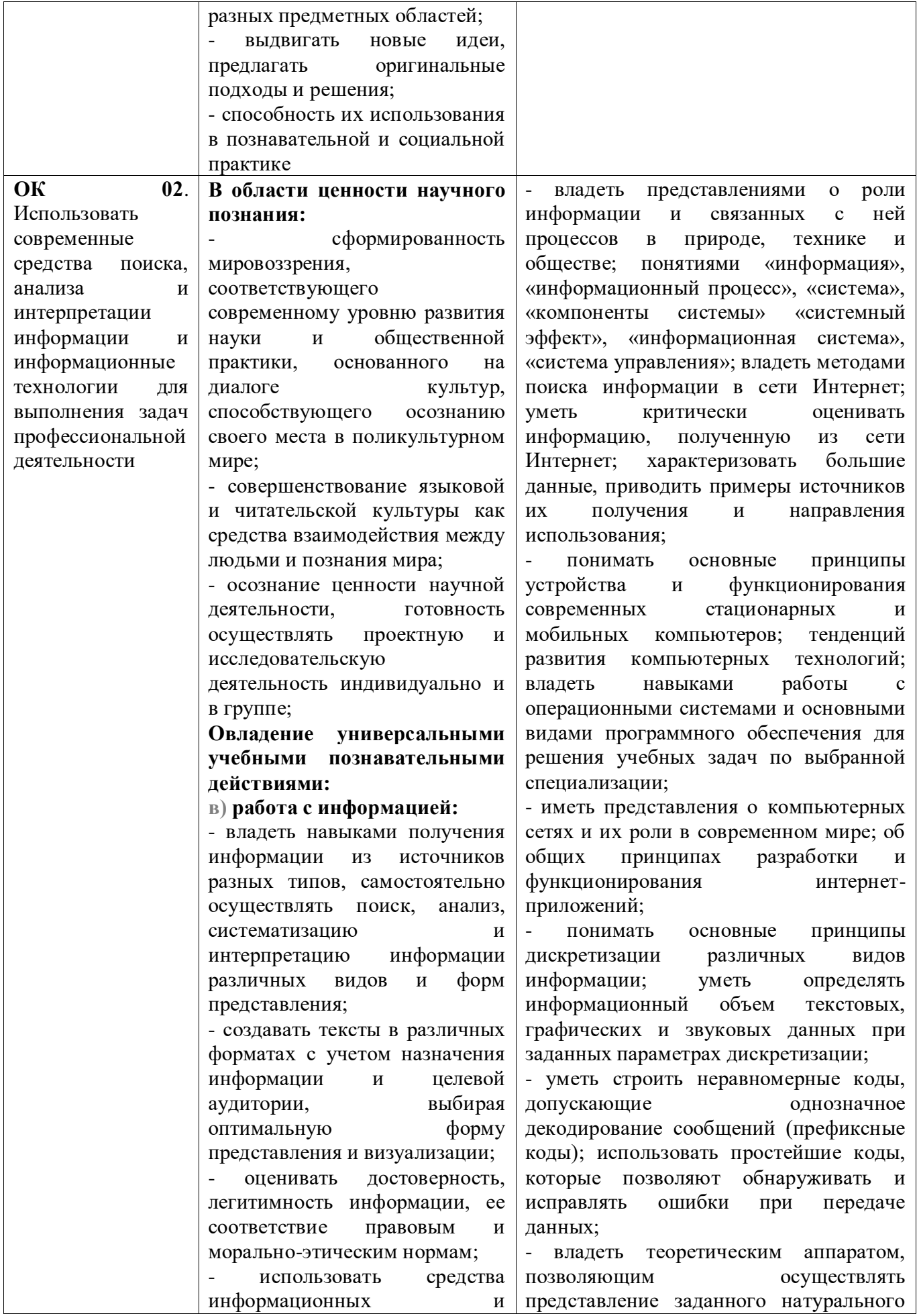

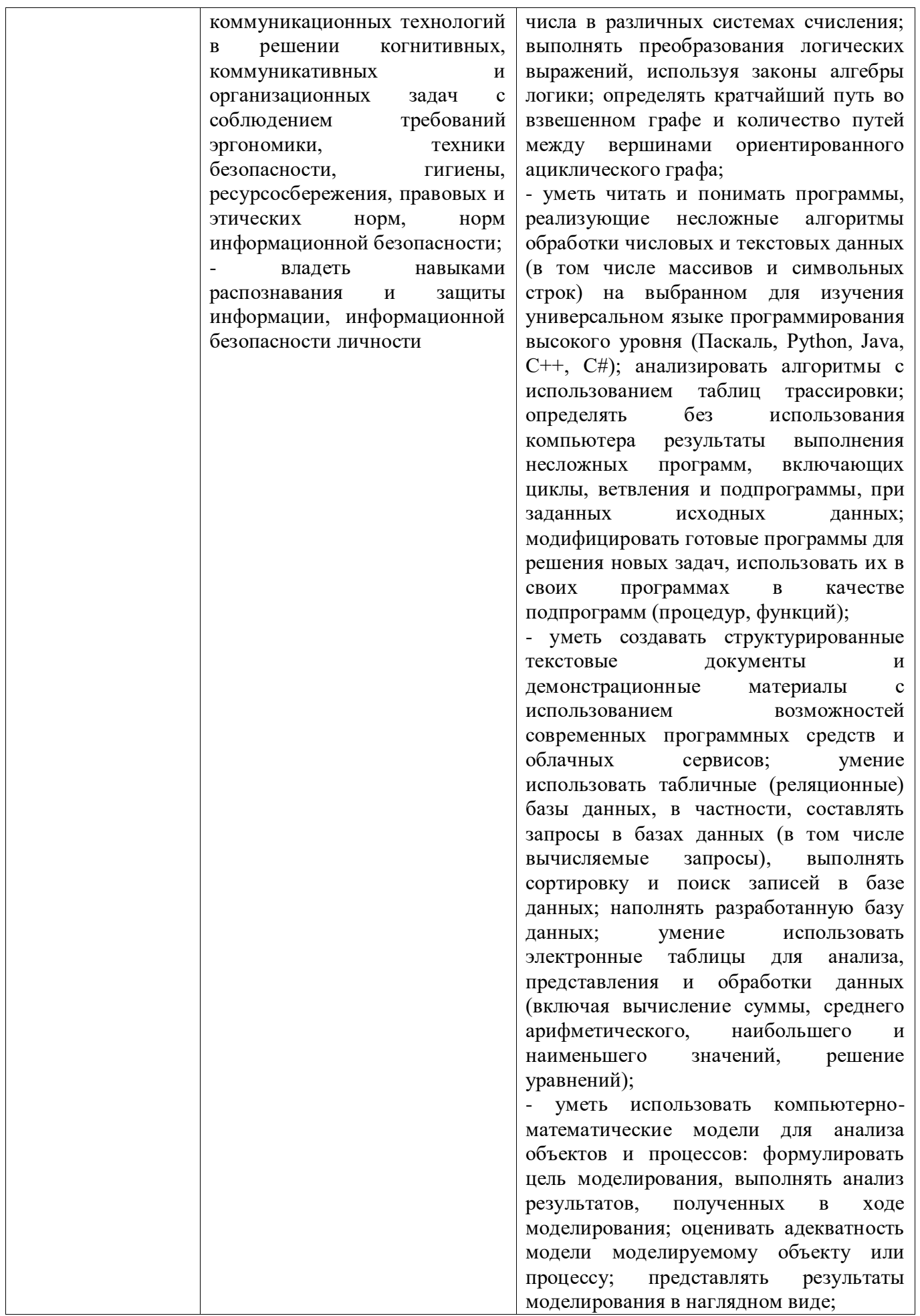

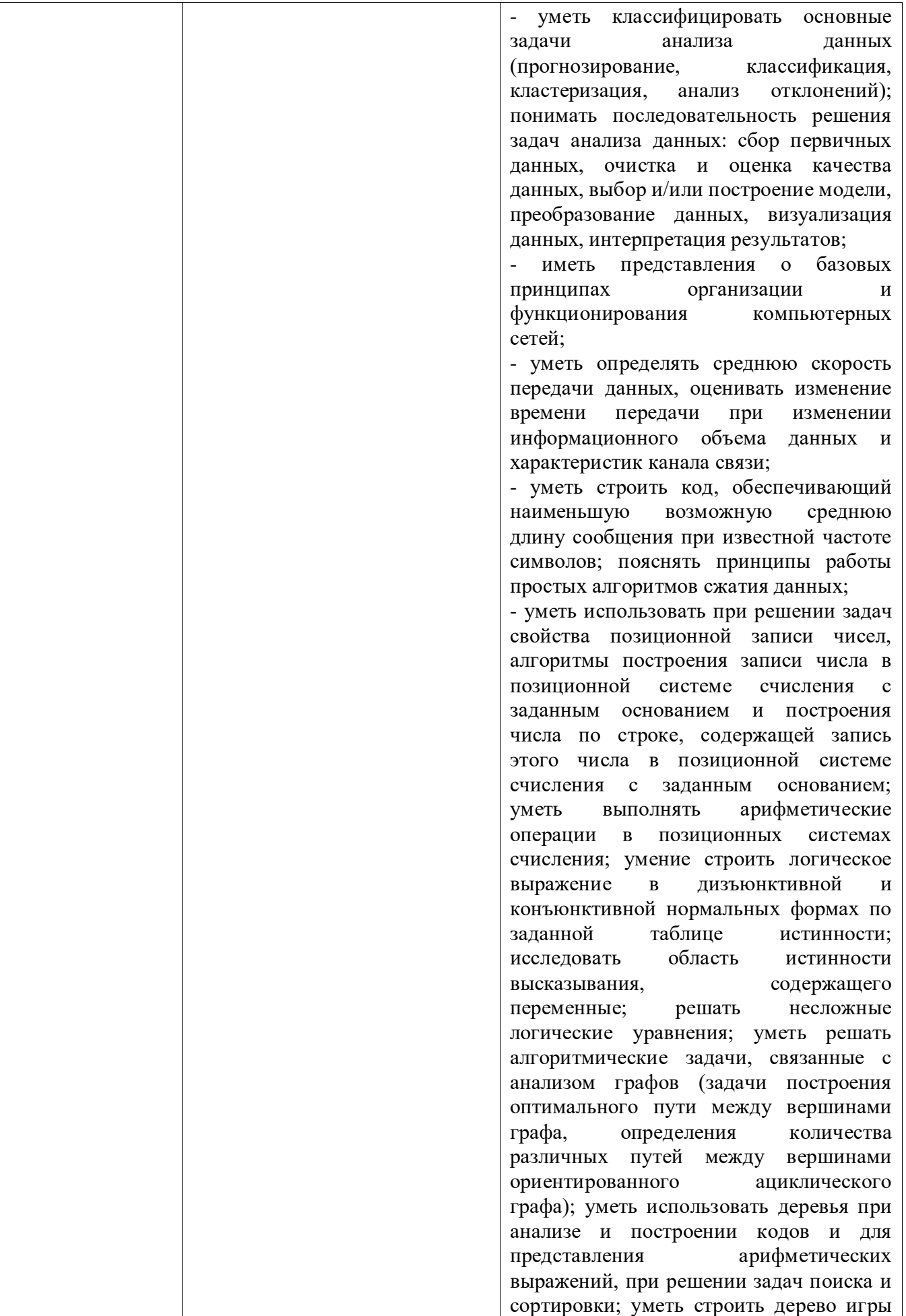

по заданному алгоритму; разрабатывать и обосновывать выигрышную стратегию игры;

базовые понимать алгоритмы обработки числовой  $\mathbf{u}$ текстовой информации (запись чисел  $\mathbf{B}$ позиционной системе счисления, делимость целых чисел; нахождение **BCCX** простых чисел  $\bf{B}$ заданном диапазоне; обработка многоразрядных целых чисел; анализ символьных строк и алгоритмов поиска других),  $\overline{M}$ сортировки; умение определять сложность изучаемых в курсе базовых алгоритмов (суммирование элементов массива. сортировка массива. переборные алгоритмы, двоичный поиск) и приводить примеры нескольких алгоритмов разной сложности ЛЛЯ решения одной задачи;

владеть универсальным языком программирования высокого уровня  $( \Pi$ аскаль, Python, Java,  $C++$ ,  $C\#$ ). представлениями  $\mathbf{O}$ базовых типах данных и структурах данных; умение использовать основные управляющие конструкции; уметь осуществлять анализ предложенной программы: определять результаты работы программы при заданных исходных данных; определять, при каких исходных данных возможно получение указанных результатов; выявлять данные, которые могут привести к ошибке в работе программы; формулировать предложения  $\Pi$ O улучшению программного кода;

- уметь разрабатывать и реализовывать в базовые алгоритмы; виде программ использовать в программах данные различных типов с учетом ограничений на диапазон их возможных значений, применять при решении задач структуры данных (списки, словари, стеки, очереди, деревья); применять стандартные и собственные подпрограммы ДЛЯ обработки числовых данных  $\overline{M}$ символьных строк; использовать при разработке программ библиотеки подпрограмм; знать функциональные возможности инструментальных средств среды разработки; умение использовать средства отладки программ в среде программирования; умение

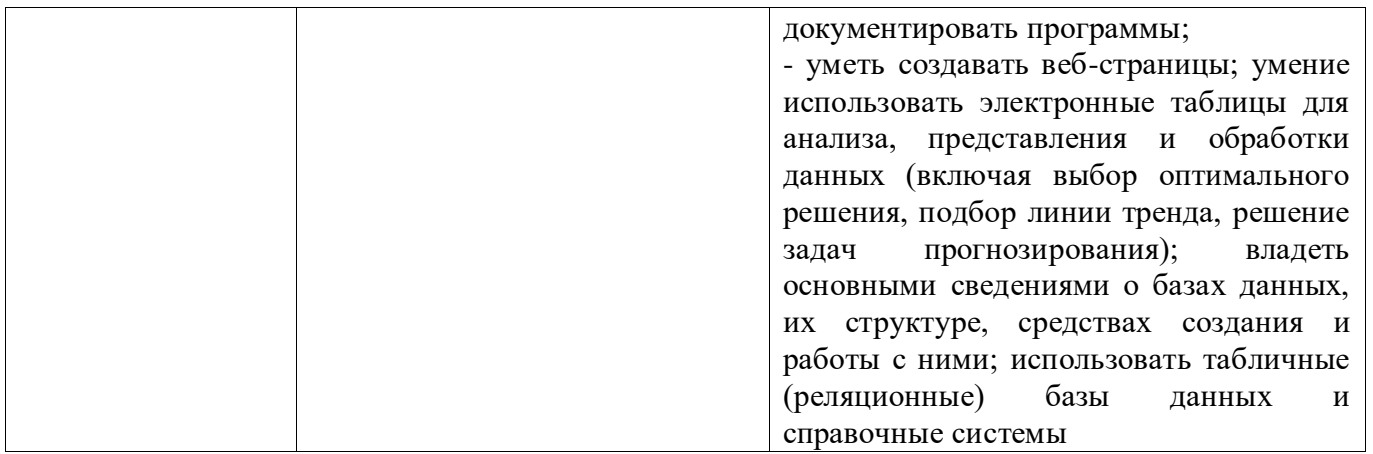

# **2. СТРУКТУРА И СОДЕРЖАНИЕ ОБЩЕОБРАЗОВАТЕЛЬНОЙ ДИСЦИПЛИНЫ**

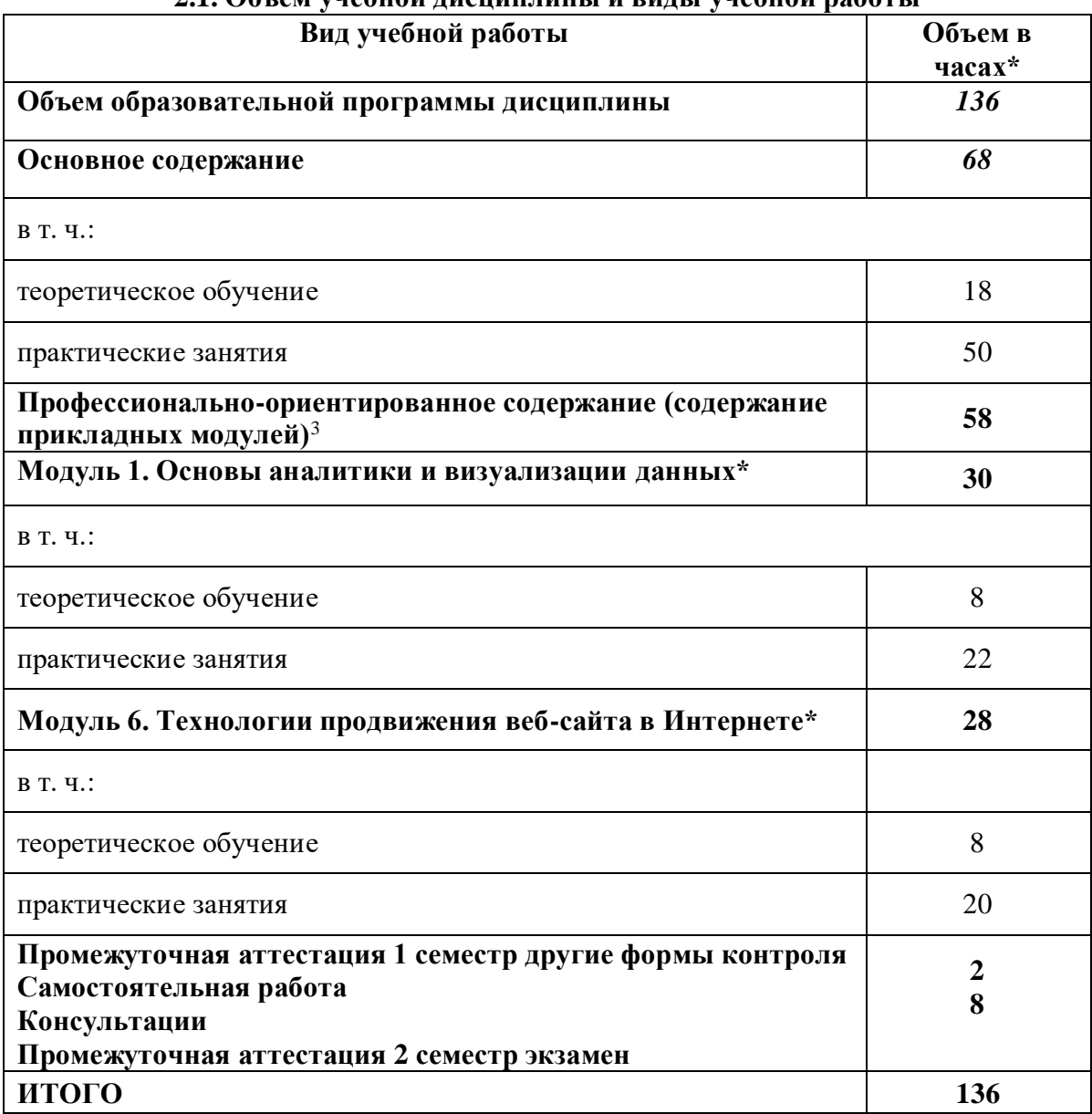

# **2.1. Объем учебной дисциплины и виды учебной работы**

l

 $^3$  Образовательная организация осуществляет выбор двух модулей

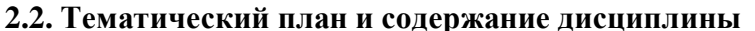

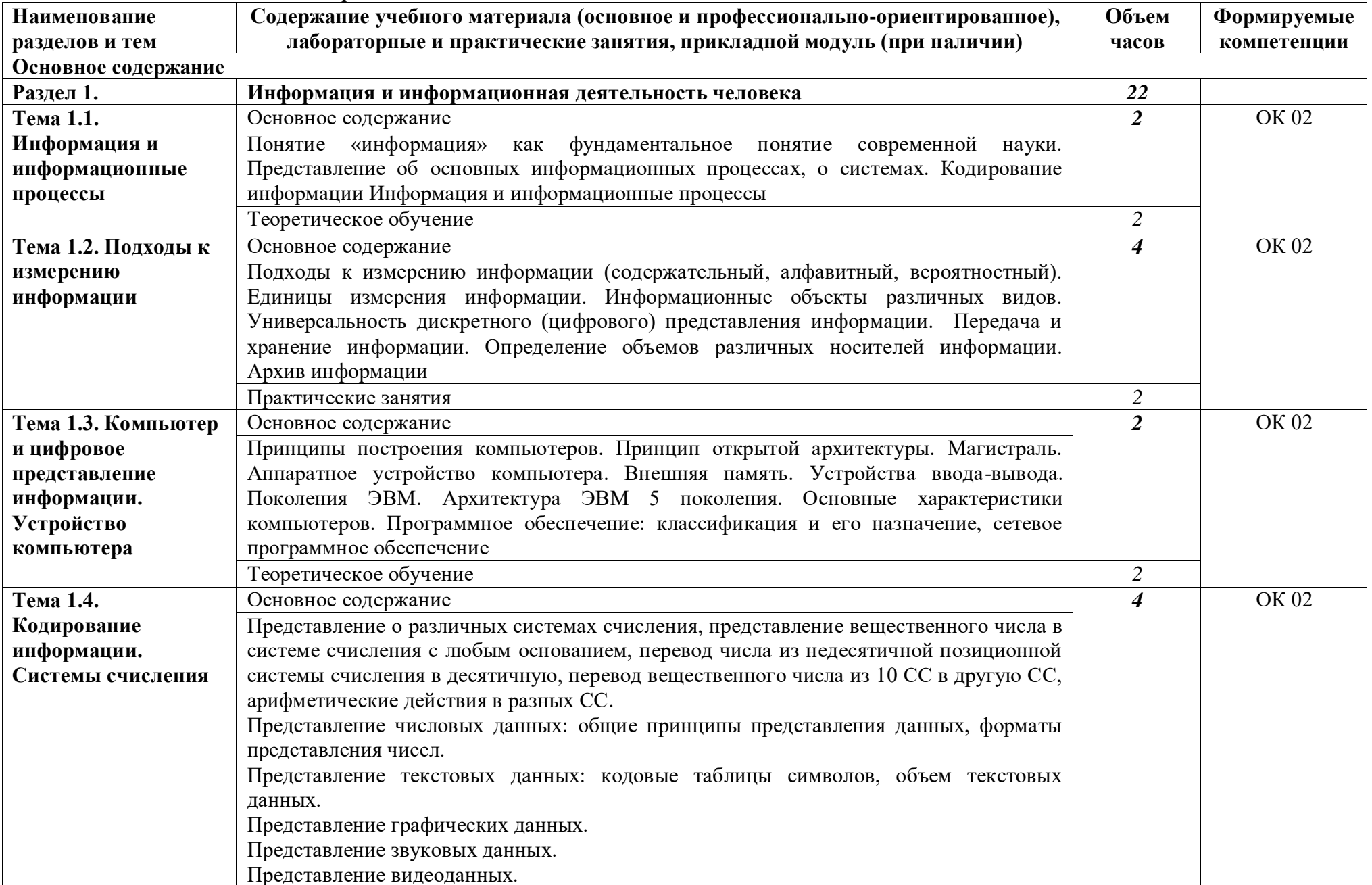

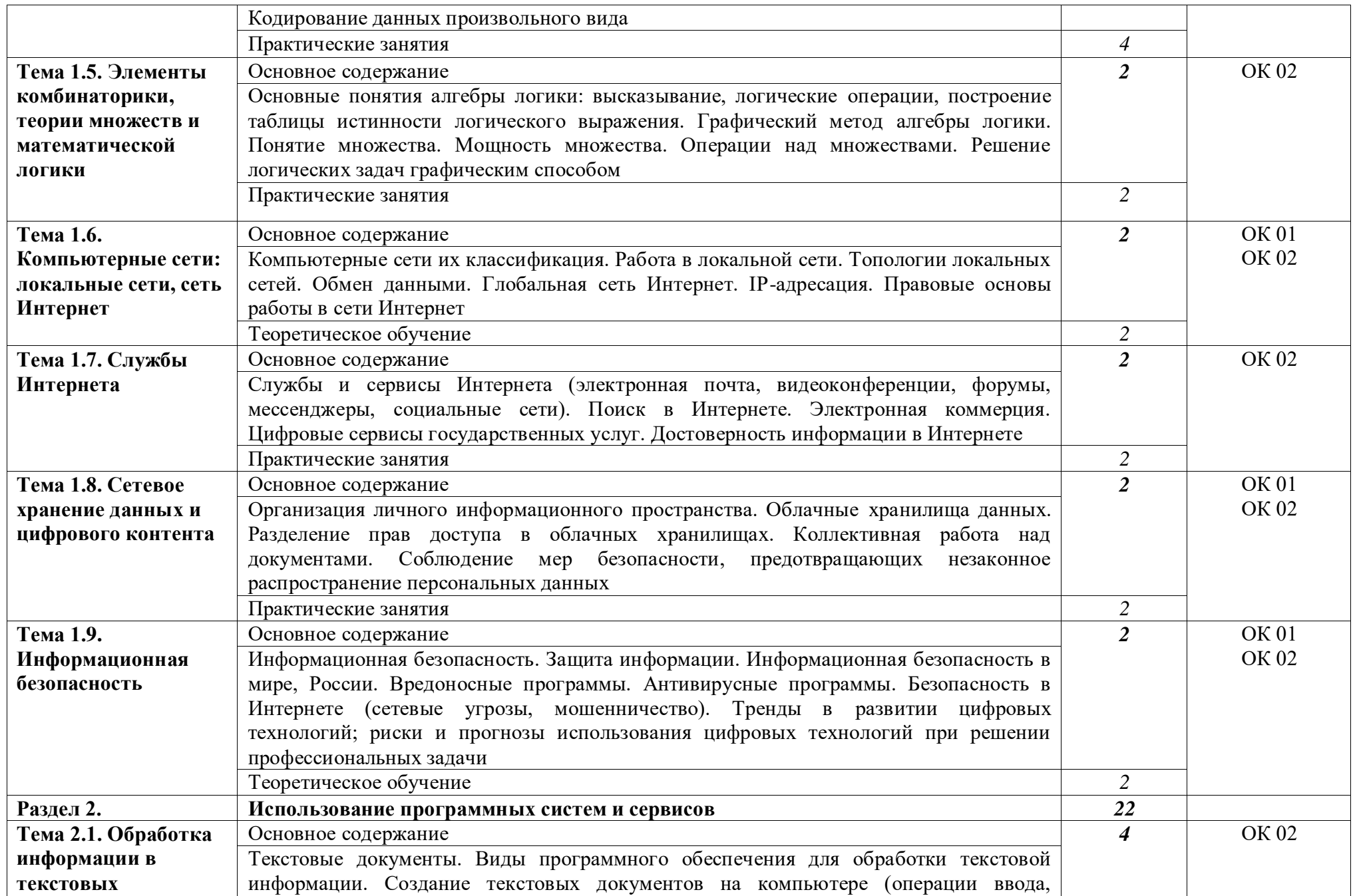

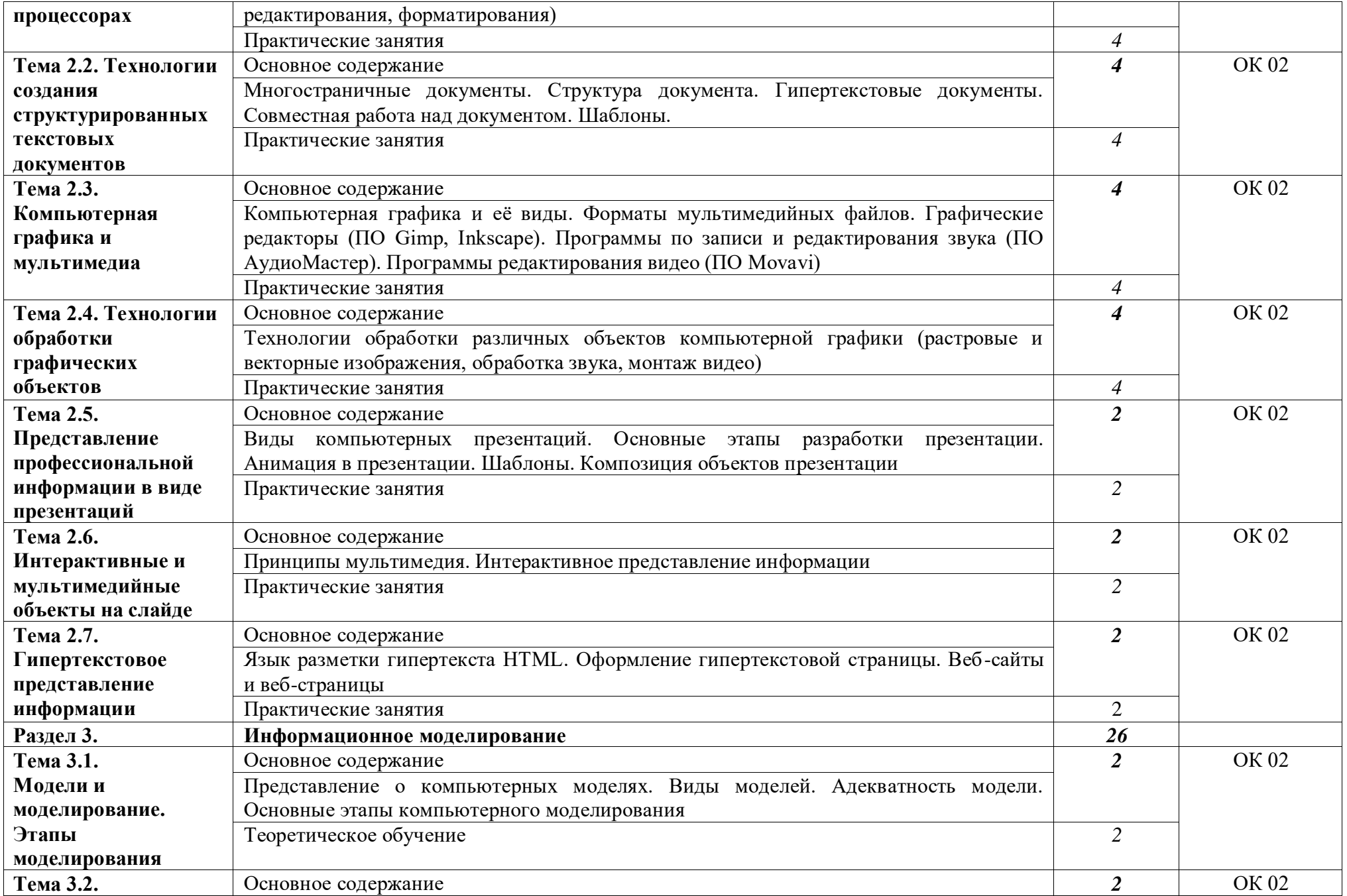

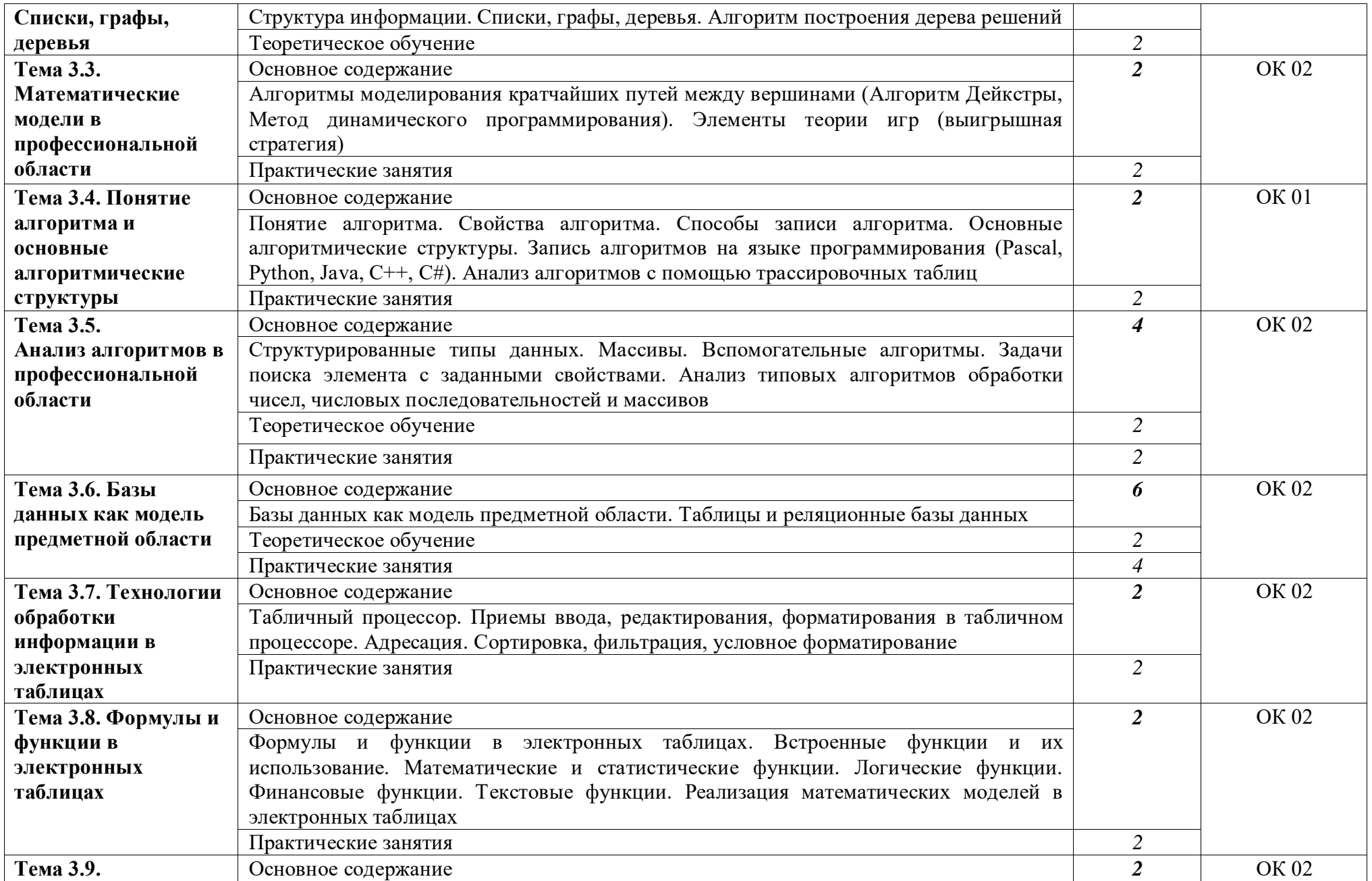

| Визуализация         | Визуализация данных в электронных таблицах                                              |                |              |
|----------------------|-----------------------------------------------------------------------------------------|----------------|--------------|
| данных в             |                                                                                         |                |              |
| электронных          | Практические занятия                                                                    | $\overline{2}$ |              |
| таблицах             |                                                                                         |                |              |
| Тема 3.10.           | Основное содержание                                                                     | $\overline{2}$ | <b>OK 02</b> |
| Моделирование в      | Моделирование в электронных таблицах (на примерах задач из профессиональной             |                |              |
| электронных          | области)                                                                                |                |              |
| таблицах (на         | Практические занятия                                                                    | $\overline{2}$ |              |
| примерах задач из    |                                                                                         |                |              |
| профессиональной     |                                                                                         |                |              |
| области)             |                                                                                         |                |              |
| Промежуточная        | Другие формы контроля                                                                   | $\overline{2}$ |              |
| аттестация 1 семестр |                                                                                         |                |              |
|                      | Профессионально-ориентированное содержание (содержание прикладного модуля) <sup>4</sup> |                |              |
| Прикладной модуль    | Основы аналитики и визуализации данных                                                  | 30             |              |
|                      |                                                                                         |                |              |
| Тема 1.1. Модели     | Содержание                                                                              | 6              | <b>OK 02</b> |
| данных               | Надстройка Excel Power Pivot, табличное представление данных, экспорт данных,           |                |              |
|                      | модели данных, большие данные                                                           |                |              |
|                      | Теоретическое обучение                                                                  | $\overline{2}$ |              |
|                      | Практические занятия                                                                    | $\overline{4}$ |              |
| Тема 1.2.            | Содержание                                                                              | 6              | <b>OK 02</b> |
| Визуализация         | Аналитический сервис Yandex DataLens: Общий обзор, возможности. Регистрация,            |                |              |
| данных               | интерфейс. Маркетплейс, подключение. Создание чартов и дашбордов                        |                |              |
|                      | Теоретическое обучение                                                                  | 2              |              |
|                      | Практические занятия                                                                    | $\overline{4}$ |              |
| Тема 1.3. Потоки     | Содержание                                                                              | 6              | <b>OK 02</b> |
| данных               | Аналитический сервис Yandex DataLens: Потоки данных. Подключение к счетчику             |                |              |
|                      | Yandex метрики                                                                          |                |              |
|                      | Теоретическое обучение                                                                  | $\overline{2}$ |              |
|                      | Практические занятия                                                                    | $\overline{A}$ |              |
| Тема 1.4 Принятие    | Содержание                                                                              | 6              | <b>OK 02</b> |

 $^4$  Образовательная организация осуществляет выбор двух модулей

 $\overline{a}$ 

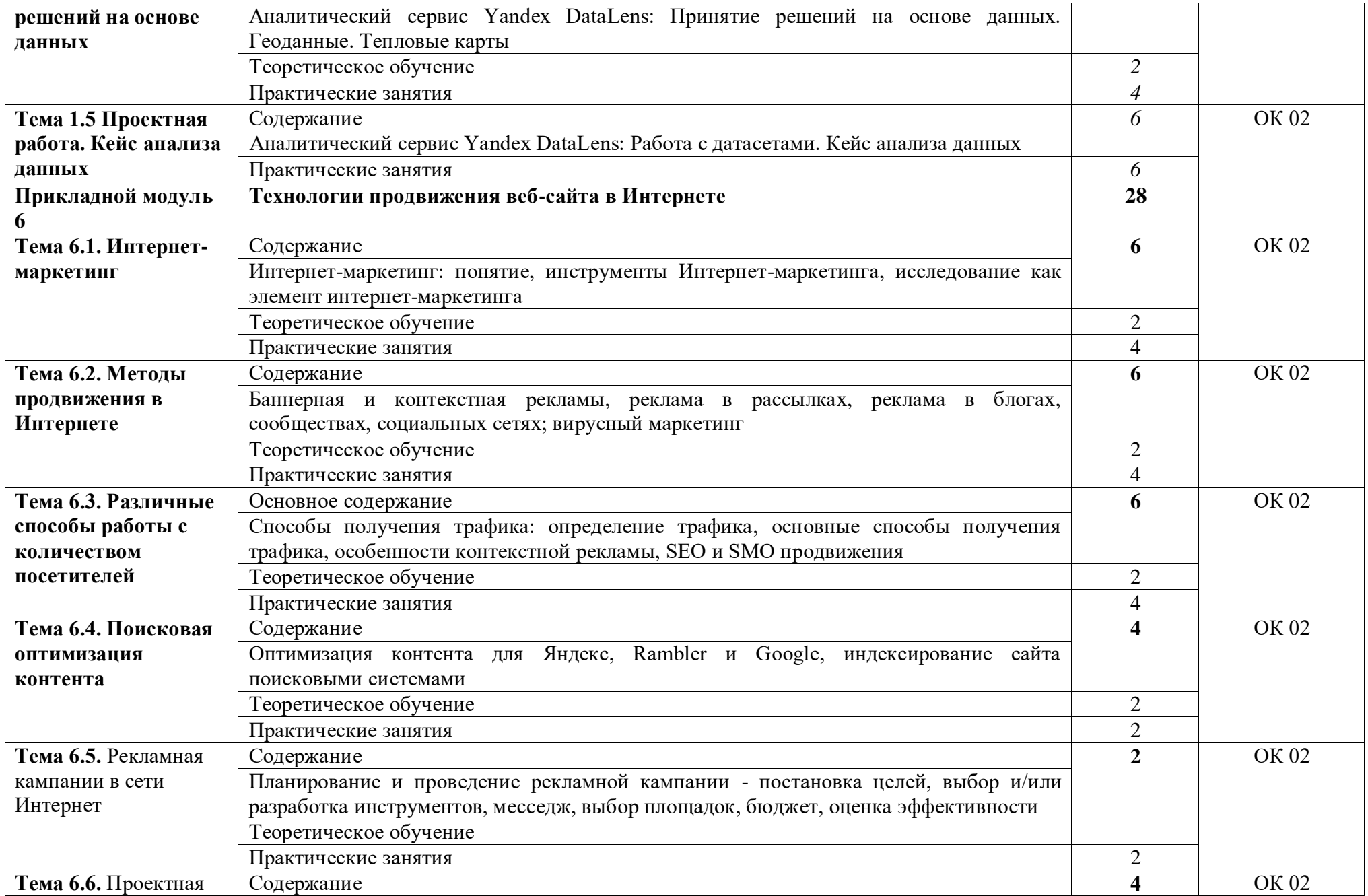

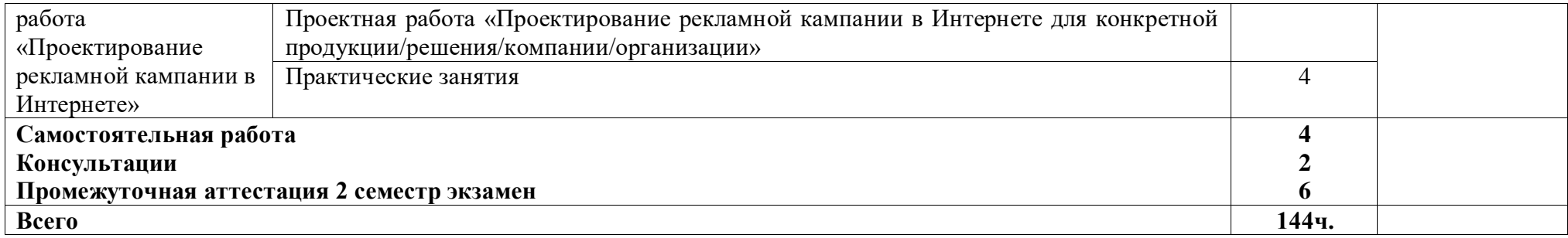

# **3. УСЛОВИЯ РЕАЛИЗАЦИИ ПРОГРАММЫ ОБЩЕОБРАЗОВАТЕЛЬНОЙ ДИСЦИПЛИНЫ**

**3.1. Для реализации программы** общеобразовательной дисциплины должны быть предусмотрены следующие специальные помещения:

**Кабинет «Информатики»** 12 компьютерных столов, 12 стульев, 12 компьютеров, с лицензионным программным обеспечением и возможностью подключения к информационнотелекоммуникационной сети «Интернет» рабочее место преподавателя (стол, стул, компьютер) 1 доска, 1 телевизор наглядные пособия, комплект учебно-методической документации по дисциплине.

# **3.2. Информационное обеспечение реализации программы**

Перечень рекомендуемых учебных изданий, Интернет-ресурсов, дополнительной литературы: *Основная литература:* 

1. Гаврилов, М. В. Информатика и информационные технологии : учебник для среднего профессионального образования / М. В. Гаврилов, В. А. Климов. – 5-е изд., перераб. и доп. – Москва : Издательство Юрайт, 2023. – 355 с. – (Профессиональное образование). – ISBN 978- 5-534-15930-1. – Текст : электронный // Образовательная платформа Юрайт [сайт]. – URL: <https://urait.ru/bcode/510331>

2. Зимин, В. П. Информатика. Лабораторный практикум в 2 ч. Часть 1 : учебное пособие для среднего профессионального образования / В. П. Зимин. – 2-е изд., испр. и доп. – Москва : Издательство Юрайт, 2023. – 126 с. – (Профессиональное образование). – ISBN 978-5-534-11851-3. – Текст : электронный // Образовательная платформа Юрайт [сайт]. – URL: <https://urait.ru/bcode/514893>

3. Зимин, В. П. Информатика. Лабораторный практикум в 2 ч. Часть 2 : учебное пособие для среднего профессионального образования / В. П. Зимин. – 2-е изд. – Москва : Издательство Юрайт, 2023. – 153 с. – (Профессиональное образование). – ISBN 978-5-534-11854-4. – Текст: электронный // Образовательная платформа Юрайт [сайт]. – URL: <https://urait.ru/bcode/514918> *Дополнительная литература:*

1. Акопов, А. С. Компьютерное моделирование : учебник и практикум для среднего профессионального образования / А. С. Акопов. – Москва : Издательство Юрайт, 2023. – 389 с. – (Профессиональное образование). – ISBN 978-5-534-10712-8. – Текст : электронный // Образовательная платформа Юрайт [сайт]. – URL: <https://urait.ru/bcode/517999>

2. Демин, А. Ю. Информатика. Лабораторный практикум : учебное пособие для среднего профессионального образования / А. Ю. Демин, В. А. Дорофеев. – Москва : Издательство Юрайт, 2023. – 133 с. – (Профессиональное образование). – ISBN 978-5-534-07984-5. – Текст : электронный // Образовательная платформа Юрайт [сайт]. – URL: <https://urait.ru/bcode/516857>

3. Интернет-маркетинг : учебник для вузов / О. Н. Жильцова [и др.] ; под общей редакцией О. Н. Жильцовой. – 2-е изд., перераб. и доп. – Москва : Издательство Юрайт, 2023. – 335 с. – (Высшее образование). – ISBN 978-5-534-15098-8. – Текст : электронный // Образовательная платформа Юрайт [сайт]. – URL: <https://urait.ru/bcode/510958>

4. Информатика и математика : учебник и практикум для среднего профессионального образования / А. М. Попов, В. Н. Сотников, Е. И. Нагаева, М. А. Зайцев ; под редакцией А. М. Попова. – 4-е изд., перераб. и доп. – Москва : Издательство Юрайт, 2023. – 484 с. – (Профессиональное образование). – ISBN 978-5-534-08207-4. – Текст : электронный // Образовательная платформа Юрайт [сайт]. – URL: <https://urait.ru/bcode/511568>

5. Казанский, А. А. Прикладное программирование на Excel 2019 : учебное пособие для среднего профессионального образования / А. А. Казанский. – 2-е изд., перераб. и доп. – Москва : Издательство Юрайт, 2023. – 171 с. – (Профессиональное образование). – ISBN 978- 5-534-12461-3. – Текст : электронный // Образовательная платформа Юрайт [сайт]. – URL: <https://urait.ru/bcode/512912>

6. Куприянов, Д. В. Информационное обеспечение профессиональной деятельности : учебник и практикум для среднего профессионального образования / Д. В. Куприянов. – 2-е изд., перераб. и доп. - Москва: Издательство Юрайт, 2023. - 283 с. - (Профессиональное

образование). – ISBN 978-5-534-17829-6. – Текст : электронный // Образовательная платформа Юрайт [сайт]. – URL: <https://urait.ru/bcode/533812>

7. Чернышев, С. А. Основы программирования на Python : учебное пособие для среднего профессионального образования / С. А. Чернышев. – 2-е изд., перераб. и доп. – Москва : Издательство Юрайт, 2023. – 349 с. – (Профессиональное образование). – ISBN 978-5-534- 17056-6. – Текст : электронный // Образовательная платформа Юрайт [сайт]. – URL: https://urait.ru/bcode/532292

# *Интернет-источники:*

1. [3D моделирование для каждого](https://resh.edu.ru/summer-education) - [Российская электронная школа https://resh.edu.ru/summer](https://resh.edu.ru/summer-education)[education](https://resh.edu.ru/summer-education) 

2. [Академия искусственного интеллекта для школьников](https://ai-academy.ru/training/lessons/) https://ai-academy.ru/training/lessons/

3. [Анализ данных -](https://practicum.yandex.ru/catalog/data-analysis/start/free/) Яндекс Практикум https://practicum.yandex.ru/catalog/dataanalysis/start/free/

4. Введение в машинное обучение - [Онлайн-курсы Образовательного центра Сириус](https://edu.sirius.online/#/course/1038) https://edu.sirius.online/#/course/1038

5. [Введение в программирование на языке Python. V1.7 -](https://edu.sirius.online/#/course/967) Онлайн-курсы Образовательного [центра Сириус](https://edu.sirius.online/#/course/967) https://edu.sirius.online/#/course/967

6. [Знакомство с искусственным интеллектом -](https://edu.sirius.online/#/course/1000) Онлайн-курсы Образовательного центра [Сириус](https://edu.sirius.online/#/course/1000) https://edu.sirius.online/#/course/1000

7. Информатика - 10 класс - [Российская электронная школа https://resh.edu.ru/subject/19/10/](https://resh.edu.ru/subject/19/10/) 

8. Информатика - 11 класс - [Российская электронная школа https://resh.edu.ru/subject/19/11/](https://resh.edu.ru/subject/19/11/) 

9. Информатика 10 класс - [Медиапортал. Портал образовательных и методических](https://videoportal.rcokoit.ru/bysubjectcode/219&5&11)  [медиаматериалов](https://videoportal.rcokoit.ru/bysubjectcode/219&5&11) https://videoportal.rcokoit.ru/bysubjectcode/219&5&11

10. [Информатика 10 класс. Видеоуроки -](https://yandex.ru/tutor/uroki/klass-10/informatika/) ЯндексРепетитор https://yandex.ru/tutor/uroki/klass-10/informatika/

11. Информатика 11 класс - [Медиапортал. Портал образовательных и методических](https://videoportal.rcokoit.ru/bysubjectcode/220&5&12)  [медиаматериалов](https://videoportal.rcokoit.ru/bysubjectcode/220&5&12) https://videoportal.rcokoit.ru/bysubjectcode/220&5&12

12. [Информатика 11 класс. Видеоуроки -](https://yandex.ru/tutor/uroki/klass-11/informatika/) ЯндексРепетитор https://yandex.ru/tutor/uroki/klass-11/informatika/

13. [Информатика и ИКТ. Тренировочные варианты для подготовки к](https://yandex.ru/tutor/subject/?subject_id=6) ЕГЭ-2020 - [ЯндексРепетитор](https://yandex.ru/tutor/subject/?subject_id=6) https://yandex.ru/tutor/subject/?subject\_id=6

14. [Урок цифры](https://урокцифры.рф/) https://xn--h1adlhdnlo2c.xn--p1ai/

15. [Элективные онлайн курсы. Академия Яндекса](https://academy.yandex.ru/intensive) https://lyceum.yandex.ru/

16. [Я класс](https://www.yaklass.ru/?%08) https://www.yaklass.ru/?%08

# **4. КОНТРОЛЬ И ОЦЕНКА РЕЗУЛЬТАТОВ ОСВОЕНИЯ ОБЩЕОБРАЗОВАТЕЛЬНОЙ ДИСЦИПЛИНЫ**

**Контроль и оценка** результатов освоения общеобразовательной дисциплины раскрываются через дисциплинарные результаты, направленные на формирование общих и профессиональных компетенций по разделам и темам содержания учебного материала.

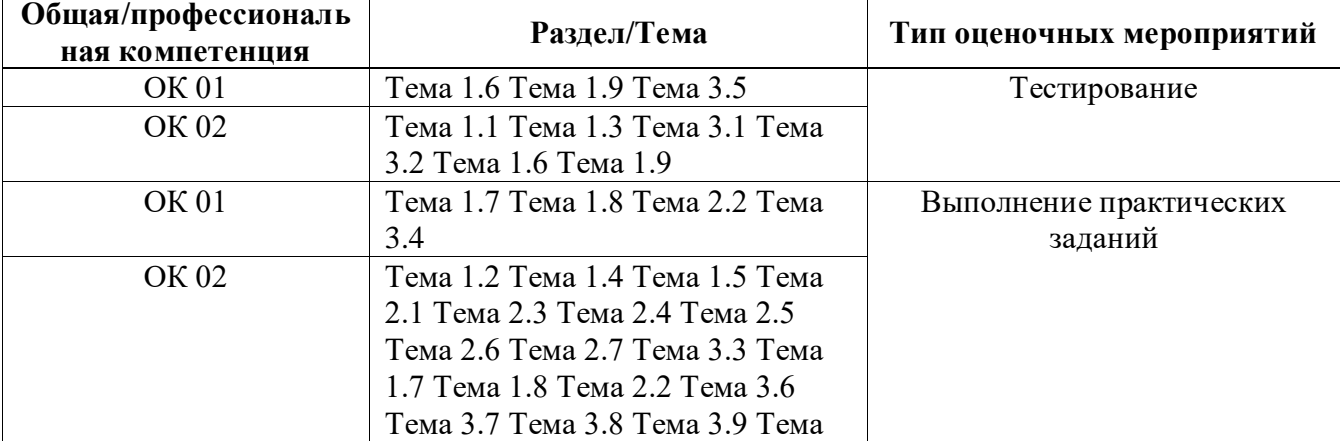

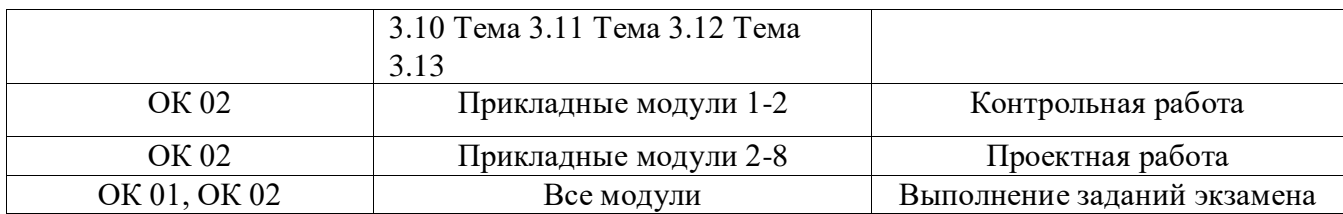

### Образовательные технологии

При изучении дисциплины применяются следующие образовательные и интерактивные технологии:

- технология адаптивного обучения;
- технология информационно-коммуникационного обучения;  $\equiv$
- технология проектного обучения.
- лекция-визуализация
- лекция с применением технологий проблемного обучения  $\equiv$
- лекция-диалог  $\equiv$
- встречи со специалистами соответствующего профиля и т.п.  $\equiv$
- организация тематических мероприятий, экскурсий и т.п.  $\frac{1}{1}$
- решение конкретных профессиональных ситуаций  $\frac{1}{2}$

### Тестовые вопросы для проведения текущего контроля по дисциплине

Задания входного контроля (один из возможных вариантов)

1. В одной из кодировок Unicode каждый символ кодируется 16 битами. Вова написал текст (в нём нет лишних пробелов): «Бор, азот, гелий, натрий, водород, кислород, рентгений, менделевий, резерфордий - химические элементы». Ученик вычеркнул из списка название одного химического элемента. Заодно он вычеркнул ставшие лишними запятую и пробел - два пробела не должны идти подряд. При этом размер нового предложения в данной кодировке оказался на 18 байт меньше, чем размер исходного предложения. Напишите в ответе вычеркнутое название элемента.

Ответ

2. Вася и Петя играли в шпионов и кодировали сообщение собственным шифром. Фрагмент кодовой таблицы приведён ниже.

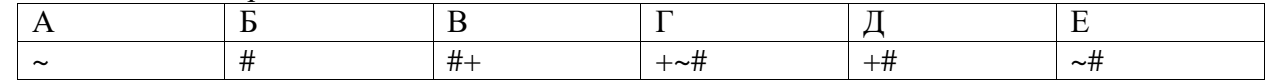

Расшифруйте сообщение. Получившееся слово (набор букв) запишите в качестве ответа:  $\# \sim \#$  $++ - #$ 

Ответ

3. Напишите наибольшее натуральное число х, для которого ИСТИННО высказывание: НЕ (х  $(3)$   $H(x < 4)$ 

Ответ

4. Между населёнными пунктами А, В, С, D, Е построены дороги, протяжённость которых (в километрах) приведена в таблице:

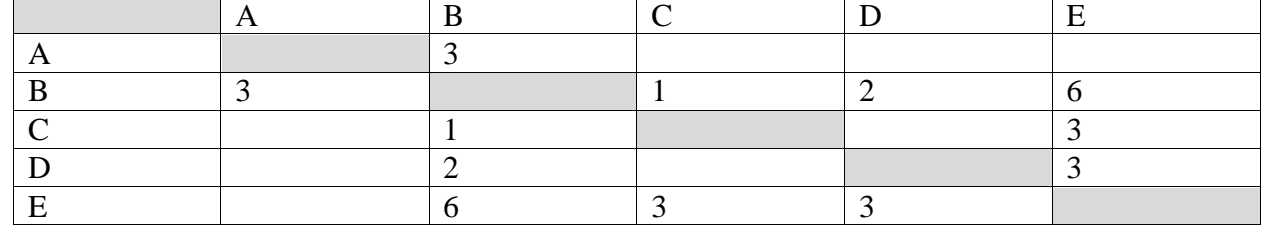

Определите длину кратчайшего пути между пунктами А и Е. Передвигаться можно только по дорогам, протяжённость которых указана в таблице. Каждый пункт можно посетить только один раз.

Ответ

5. У исполнителя Вычислитель две команды, которым присвоены номера:

1. прибавь 3

2. умножь на 2

Первая из них увеличивает число на экране на 3, вторая удваивает его.

Составьте алгоритм получения из числа 1 числа 25, содержащий не более 5 команд. В ответе запишите только номера команд.

(Например, 11221 – это алгоритм:

прибавь 3

прибавь 3

умножь на 2

умножь на 2

прибавь 3

который преобразует число 4 в 43.)

Если таких алгоритмов более одного, то запишите любой из них.

Ответ

6. Ниже приведена программа, записанная на четырех языках программирования

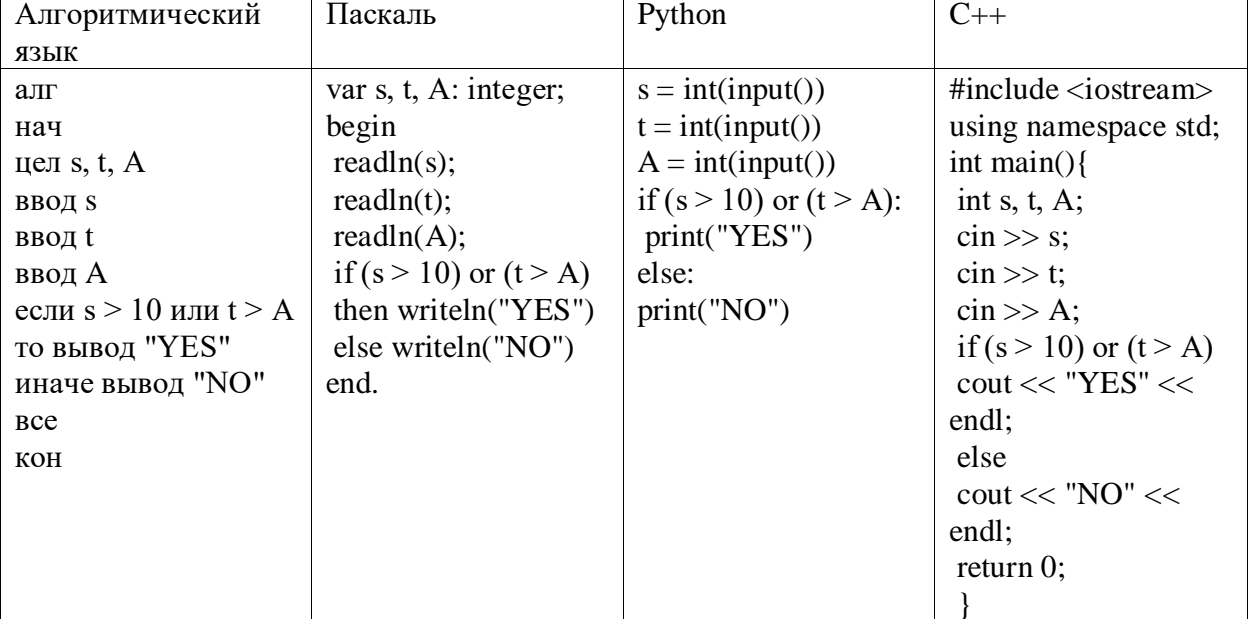

Было проведено 9 запусков программы, при которых в качестве значений переменных s и t вводились следующие пары чисел:

 $(1, 2)$ ;  $(11, 2)$ ;  $(1, 12)$ ;  $(11, 12)$ ;  $(-11, -12)$ ;  $(-11, 12)$ ;  $(-12, 11)$ ;  $(10, 10)$ ;  $(10, 5)$ .

Укажите наименьшее целое значение параметра А, при котором для указанных входных данных программа напечатает «NO» семь раз.

Ответ

7. Доступ к файлу foto.jpg, находящемуся на сервере email.ru, осуществляется по протоколу http. В таблице фрагменты адреса файла закодированы цифрами от 1 до 7. Запишите последовательность этих цифр, кодирующую адрес указанного файла в сети Интернет.

 $1)$  foto

2) email

- $3)$  .ru
- $4)$ ://

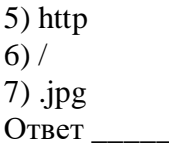

8. В языке запросов поискового сервера для обозначения логической операции «ИЛИ» используется символ « $\ket{\phi}$ , а для логической операции « $H$ » - символ « $\&$ ». В таблице приведены запросы и количество найденных по ним страниц некоторого сегмента сети Интернет. Найдено страниц (в тысячах) Запрос

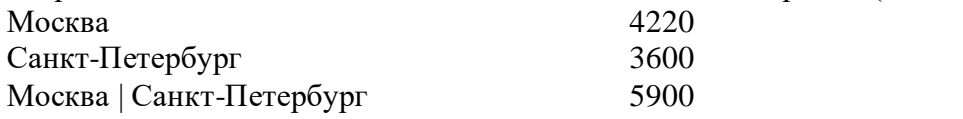

Какое количество страниц (в тысячах) будет найдено по запросу Москва & Санкт-Петербург? Считается, что все запросы выполнялись практически одновременно, так что набор страниц, содержащих все искомые слова, не изменялся за время выполнения запросов Ответ

9. На рисунке – схема дорог, связывающих города А, Б, В, Г, Д, Е, Ж и К. По каждой дороге можно двигаться только в одном направлении, указанном стрелкой. Сколько существует различных путей из города А в город К?

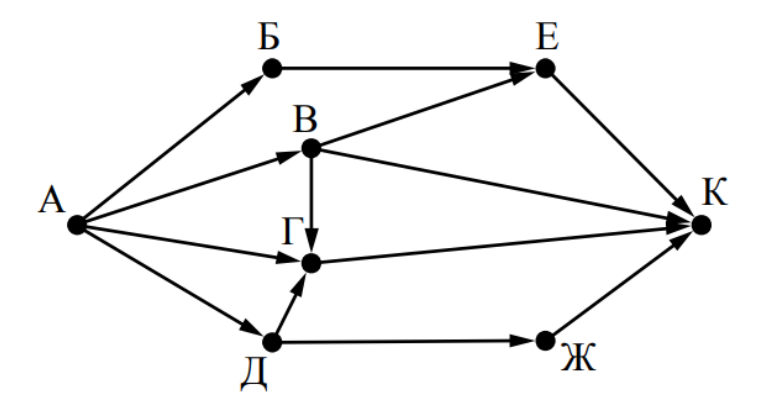

Ответ

10. Переведите число 110 из десятичной системы счисления в двоичную систему счисления. Сколько единиц содержит полученное число?

В ответе укажите одно число - количество единиц Ответ

Эталоны ответов:

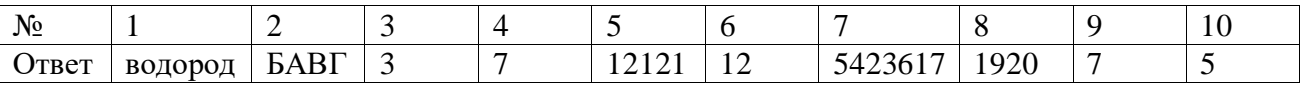

# Рубежный контроль

# Информация и информационные процессы

1. Ближе всего раскрывается смысл понятия «информация, используемая в бытовом общении» в утверждении:

- а) последовательность знаков некоторого алфавита;
- б) сообщение, передаваемое в форме знаков ли сигналов;
- в) сообщение, уменьшающее неопределенность знаний;
- г) сведения об окружающем мире, воспринимаемые человеком
- д) сведения, содержащиеся в научных теориях

2.Информацию, не зависящую от личного мнения, называют:

- а) достоверной;
- б) актуальной;
- в) объективной;
- г) полезной;
- д) понятной

3.Информацию, отражающую истинное положение дел, называют:

- а) понятной;
- б) достоверной;
- в) объективной;
- г) полной;
- д) полезной

4.Информацию, существенную и важную в настоящий момент, называют:

- а) полезной;
- б) актуальной;
- в) достоверной;
- г) объективной;
- д) полной

5.Информацию, дающую возможность, решать поставленную задачу, называют:

- а) понятной;
- б) актуальной;
- в) достоверной;
- г) полезной;
- д) полной

6.Информацию, достаточную для решения поставленной задачи, называют:

- а) полезной;
- б) актуальной;
- в) полной;
- г) достоверной;
- д) понятной

7.Информацию, изложенную на доступном для получателя языке, называют:

- а) полной;
- б) полезной;
- в) актуальной;
- г) достоверной;
- д) понятной

8.По способу восприятия информации человеком различают следующие виды информации:

- а) текстовую, числовую, символьную, графическую, табличную и пр.;
- б) научную, социальную, политическую, экономическую, религиозную пр.;
- в) обыденную, производственную, техническую, управленческую;
- г) визуальную, звуковую, тактильную, обонятельную, вкусовую;
- д) математическую, биологическую, медицинскую, психологическую и пр.

9.По форме представления информации можно условно разделить на следующие виды:

- а) социальную, политическую, экономическую, техническую, религиозную и пр.;
- б) техническую, числовую, символьную, графическую, табличную пр.;
- в) обыденную, научную, производственную, управленческую;
- г) визуальную звуковую, тактильную, обонятельную, вкусовую;
- д) математическую, биологическую, медицинскую, психологическую.

10.Укажите лишний объект с точки зрения способа представления информации:

- а) школьный учебник;
- б) фотография;
- в) телефонный разговор;
- г) картина;
- д) чертеж
- 11.По области применения информацию можно условно разделить на:
	- а) текстовую и числовую;
	- б) визуальную и звуковую;
	- в) графическую и табличную;
	- г) научную и техническую;
	- д) тактильную и вкусовую
- 12.Какое из высказываний ложно?
	- а) получение и обработка информации являются необходимыми условиями жизнедеятельности любого организма.
	- б) для обмена информацией между людьми служат языки.
	- в) информацию условно можно разделить на виды в зависимости от формы представления.
	- г) процесс обработки информации техническими устройствами носит осмысленный характер.
	- д) процессы управления это яркий пример информационных процессов, протекающих в природе, обществе, технике.

13.Каждая знаковая система строится на основе:

- а) естественных языков, широко используемых человеком для представления информации;
- б) двоичной знаковой системы, используемой в процессах хранения, обработки и передачи информации в компьютере;
- в) определенного алфавита (набора знаков) и правил выполнения операций над знаками;
- г) правил синтаксиса алфавита.

14.Выбери из списка все языки, которые можно считать формальными языками:

- а) двоичная система счисления
- б) языки программирования
- в) кириллица
- г) китайский язык
- д) музыкальные ноты
- е) русский язык
- ж) дорожные знаки
- з) код азбуки Морзе.

15.Производится бросание симметричной восьмигранной пирамидки. Какое количество информации мы получаем в зрительном сообщении о ее падении на одну из граней?

- а) 1 бит
- б) 1 байт
- в) 3 бит
- г) 3 бита.

16.Какое количество информации (с точки зрения алфавитного подхода) содержит двоичное число 10101001?

- а) 1 байта
- б) 2 байта
- в) 3 байта
- г) 3 бита.

17.Что из нижеперечисленного не является основой формирования информационной культуры?

- а) знания о законах функционирования информационной среды
- б) принцип узкой специализации
- в) знания об информационной среде
- г) умение ориентироваться в информационных потоках

18.Установите соответствие:

А Полнота 1 Язык понятен получателю

24

Б Достоверность

- В Актуальность
- Г Понятность

Д Релевантность

2 Достаточность для понимания, принятия решения

- 3 Важность, значимость
- 4 Неискажение истинного положения дел
- 5 Вовремя, в нужный срок

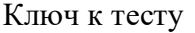

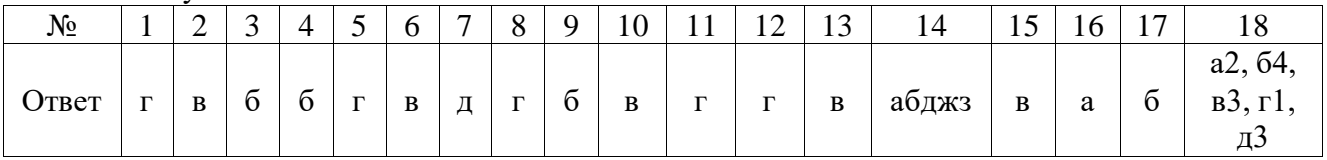

# Компьютер и цифровое представление информации. Устройство компьютера

1. Тактовая частота процессора - это

- а) число двоичных операций, совершаемых за единицу времени
- б) число обращений процессора к оперативной памяти за единицу времени
- в) скорость обмена информацией между процессор и устройствами ввод-вывода
- г) скорость обмена информацией между процессором и постоянным запоминающим устройством (ПЗУ)

2. Через какие устройства взаимодействуют устройства внешней памяти и ввода/вывода с процессором

- а) оперативную память
- б) контроллеры
- в) материнскую плату
- г) системный блок

3. Часть магистрали, по которой передаются управляющие сигналы

- а) шина управления
- б) шина адреса
- в) шина данных
- г) шина контроллеров

4. Оперативная память ПК работает...

- а) быстрее, чем внешняя
- б) медленнее, чем внешняя
- в) одинаково по скорости с внешней памятью

5. Внешняя память компьютера является...

- а) энергозависимой
- б) постоянной
- в) оперативной
- г) энергонезависимой

6. Основная характеристика процессора - это...

- а) производительность
- б) размер
- в) температура
- г) цена

7. Общим свойством машины Беббиджа, современного компьютера и человеческого мозга является способность обрабатывать:

- а) числовую информацию;
- б) текстовую информацию;
- в) звуковую информацию;
- г) графическую информацию.
- 8.В \_\_\_\_\_\_\_\_ г. Лейбниц изготовил механический калькулятор.
	- a)  $1643$
	- $6)$  1673
- в) 1642
- г) 1700

9.\_\_\_\_\_\_\_ октября – день рождения Интернета.

- а) 19
- б) 27
- в) 17
- г) 29

10.Выбери к какому поколению относится данная особенность: Габариты – ЭВМ выполнена в виде громадных шкафов.

- а) 1 поколение
- б) 2 поколение
- в) 3 поколение
- г) 4 поколение

11.Как назывался первый офисный компьютер, управляемый манипулятором «мышь»?

- а) Altair 8800
- б) IBM/370
- в) Apple Lisa
- $r)$  Apple 1

12.Массовое производство персональных компьютеров началось в:

- а) 40-е годы XX в.
- б) 50-е годы XX в.
- в) 80-е годы XX в.
- г) 90-е годы XX в.

13.Укажите верное высказывание:

- а) компьютер состоит из отдельных модулей, соединенных между собой магистралью;
- б) компьютер представляет собой единое, неделимое устройство;
- в) составные части компьютерной системы являются незаменяемыми;
- г) компьютерная система способна сколь угодно долго соответствовать требованиям современного общества и не нуждается в модернизации.

14.Наименьшим адресуемым элементом оперативной памяти является:

- а) машинное слово;
- б) регистр;
- в) байт;
- г) файл.

15.При выключении компьютера вся информация стирается:

- а) на флешке;
- б) в облачном хранилище;
- в) на жестком диске;
- г) в оперативной памяти

16.Производительность работы компьютера зависит от:

- а) типа монитора;
- б) частоты процессора;
- в) напряжения питания;
- г) объема жесткого диска.
- 17.Укажите верное высказывание:
	- а) На материнской плате размещены только те блоки, которые осуществляют обработку информации, а схемы, управляющие всеми остальными устройствами компьютера, реализованы на отдельных платах и вставляются в стандартные разъемы на материнской плате;
	- б) На материнской плате размещены все блоки, которые осуществляют прием, обработку и выдачу информации с помощью электрических сигналов и к которым можно подключить все необходимые устройства ввода-вывода;
	- в) На материнской плате находится системная магистраль данных, к которым

подключены адаптеры и контроллеры, позволяющие осуществлять связь ЭВМ с устройствами ввода-вывода;

г) На материнской плате расположены все устройства компьютерной системы и связь между ними осуществляется через магистраль.

18. Системное программное обеспечение - это

- а) Программы для организации совместной работы устройств компьютера как единой системы
- б) Программы для организации удобной системы размещения программ на диске
- в) набор программ для работы устройств системного блока компьютера
- г) программы, ориентированные на решение конкретных задач, рассчитанные на взаимодействие с пользователем

### Ключ к тесту

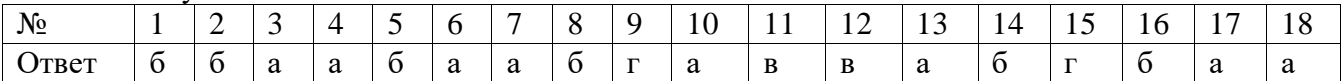

### Компьютерные сети: локальные сети, сеть Интернет

1. Компьютерная сеть это...

- а) группа компьютеров и линии связи
- б) группа компьютеров в одном помещении
- в) группа компьютеров в одном здании
- г) группа компьютеров, соединённых линиями связи
- 2. Укажите преимущества, использования компьютеров в сети
	- а) совместное использование ресурсов
	- б) обеспечение безопасности данных
	- в) использование сетевого оборудования
	- г) быстрый обмен данными между компьютерами
- 3. Установите соответствие типов компьютерных сетей по «радиусу охвата»
	- 1 Сети, объединяющие компьютеры в пределах А Персональные сети города
		- 2 Сети компьютеров одной организации (возможно, БГлобальные сети находящиеся в разных районах города или даже в разных городах)
		- 3 Сети, объединяющие компьютеры в разных В Локальные сети странах; типичный пример глобальной сети Интернет

4 Сети, объединяющие, как правило, компьютеры в ГГородские сети пределах одного или нескольких соседних зданий

5 Сети, объединяющие устройства одного человека Д Корпоративные сети (сотовые телефоны, карманные компьютеры, смартфоны, ноутбук и т. п.) в радиусе не более 30 м

# 4. Установите соответствие между типом сервера и его назначением.

- 1 Обеспечивает доступ к общему принтеру
- А Почтовый сервер 2 Хранит данные и обеспечивает доступ к ним Б Файловый сервер
- 3 Управляет электронной почтой
- В Сервер печати
- 4 Выполняют обработку информации по запросам Г Сервер приложений клиента
- 5. Укажите наиболее полное верное назначение шлюза.
	- а) Преобразование данных в формат нужного протокола.
	- б) верны все варианты
	- в) Передача информации по сети.
	- г) Дублирование пакетов при их передаче в сетях
- 6. Выберете наиболее верное утверждение о сервере
	- а) это компьютер, использующий ресурсы сервера
- б) это самый большой и мощный компьютер
- в) это компьютер, предоставляющий свои ресурсы в общее использование
- г) сервером является каждый компьютер сети
- 7.Определите топологии

1 Все рабочие станции подключены в сеть через А Кольцо центральное устройство (коммутатор).

2 Все рабочие станции подключены к одному кабелю Б Звезда с помощью специальных разъёмов

3 Каждый компьютер соединён с двумя соседними, В Шина причём от одного он только получает данные, а другому только передаёт. Таким образом, пакеты движутся в одном направлении.

- 8.Укажите достоинства топологии «Шина»
	- а) при выходе из строя любого компьютера сеть продолжает работать
	- б) легко подключать новые рабочие станции
	- в) высокий уровень безопасности
	- г) самая простая и дешёвая схема
	- д) простой поиск неисправностей и обрывов
	- е) небольшой расход кабеля
- 9.Укажите недостатки топологии «Звезда»
	- а) большой расход кабеля, высокая стоимость
	- б) для подключения нового узла нужно останавливать сеть
	- в) при выходе из строя коммутатора вся сеть не работает
	- г) количество рабочих станций ограничено количеством портов коммутатора
	- д) низкий уровень безопасности
- 10.Укажите достоинства топологи «Кольцо»
	- а) не нужно дополнительное оборудование (коммутаторы)
	- б) при выходе из строя любой рабочей станции сеть остаётся работоспособной
	- в) легко подключать новые рабочие станции
	- г) большой размер сети (до 20 км)

д) надёжная работа при большом потоке данных, конфликты практически невозможны 11.Укажите особенности организации одноранговой сети

- а) каждый компьютер может выступать как в роли клиента, так и в роли сервера
- б) повышенный уровень безопасности
- в) все компьютеры в сети равноправны
- г) пользователь сам решает какие ресурсы своего компьютера сделать совместными
- д) основная обработка данных выполняется на серверах
- 12.Выберете верные утверждения
	- а) Серверная операционная система устанавливается на каждую рабочую станцию, входящую в сеть.
	- б) Серверная операционная система устанавливается на мощный компьютер, отвечающий за работу всей сети.
	- в) Современные технологии позволяют создавать сложные сети без использования серверной операционной системы.
	- г) Терминальный доступ важная особенность сетевой операционной системы.

13.Для объединения компьютеров в беспроводную сеть чаще всего используют специальное устройство...

- а) Адаптер
- б) Коммутатор
- в) Шлюз
- г) Точка доступа

14. Восьмиконтактный разъём с защёлкой часто называют

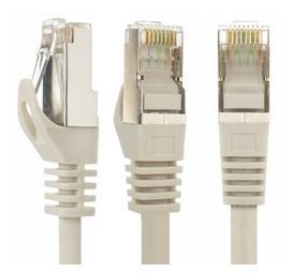

а) Витая пара

- $6)$  RJ-45
- $B)$  RJ
- г) шлюз

15. Для связи локальной сети с Интернетом необходимо такое устройство как...

- а) коммутатор
- б) концентратор
- в) адаптер
- г) маршрутизатор

# 16. Установите соответствие между устройствами и их назначением

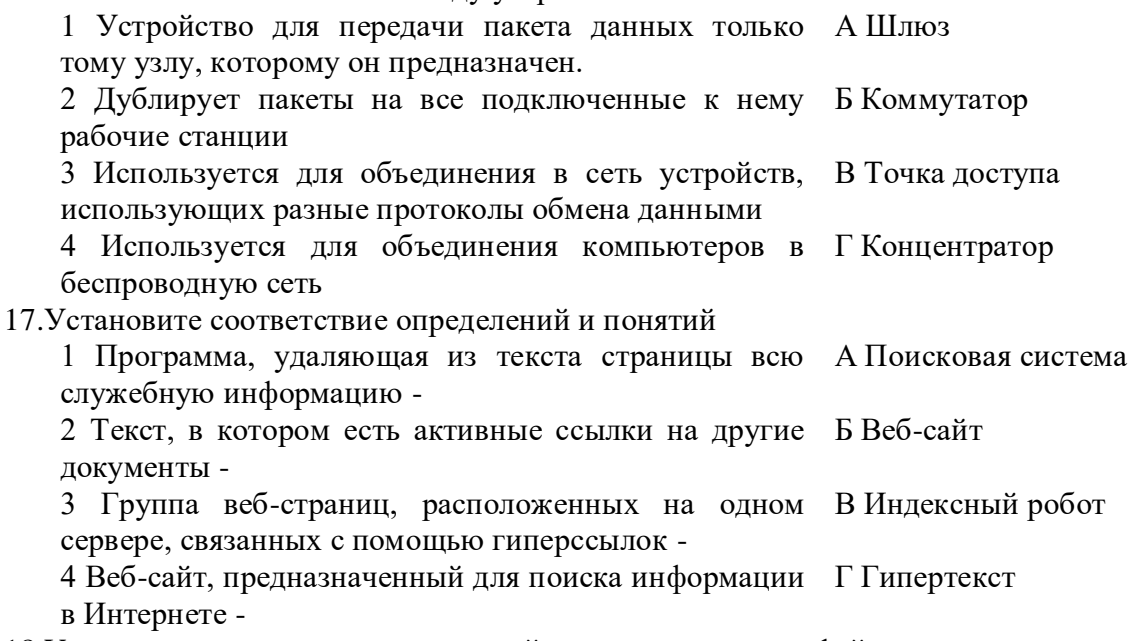

18. Укажите протокол, используемый для скачивания файлов с сервера на компьютер пользователя.

- a) HTTP
- $6)$  FTP
- в) SMTP
- $r)$  FAIL

Ключ к тесту

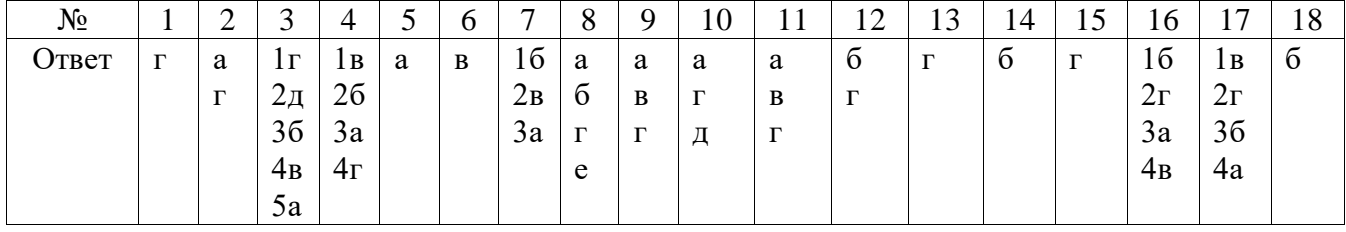

# Информационная безопасность

1. Обеспечение какого из свойств информации не является задачей информационной безопасности?

- а) актуальность
- б) аутентичность
- в) целостность
- г) конфиденциальность

2. Воздействие на информацию, которое происходит вследствие ошибок ее пользователя, сбоя технических и программных средств информационных систем, природных явлений или иных нецеленаправленных на изменение информации событий, называется...

### Ответ

3. Заполните пропуски в предложении.

... информации - субъект, пользующийся информацией, полученной от ее собственника, владельца или ... в соответствии с установленными правами и правилами доступа к информации либо с их ....

- а) пользователь, разработчика, модификациями
- б) пользователь, посредника, нарушением
- в) владелец, разработчика, нарушением
- г) владелец, посредника, модификациями

4. К показателям информационной безопасности относятся:

- а) лискретность
- б) целостность
- в) конфиденциальность
- г) доступность
- д) актуальность

5. Установите соответствие

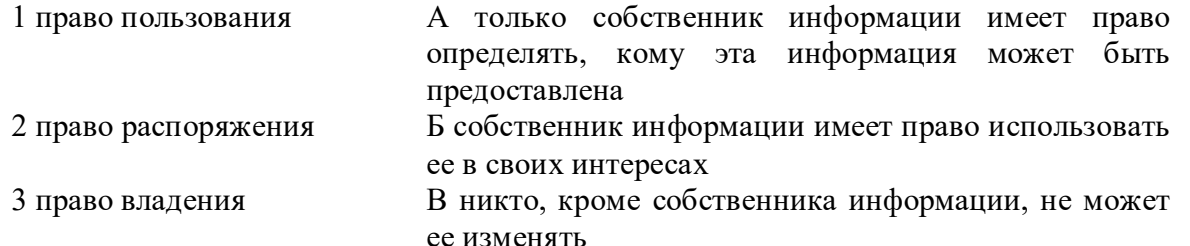

6. Лицензия на программное обеспечение - это

- а) документ, определяющий порядок распространения программного обеспечения, защищённого авторским правом
- б) документ, определяющий порядок использования и распространения программного обеспечения, незащищённого авторским правом
- в) документ, определяющий порядок использования и распространения программного обеспечения, защищённого авторским правом
- г) документ, определяющий порядок использования программного обеспечения, защищённого авторским правом

7. Как называется совокупность условий и факторов, создающих потенциальную или реально существующую опасность нарушения безопасности информации?

- а) уязвимость
- б) слабое место системы
- в) угроза
- г) атака

8. Пароль пользователя должен

- а) Содержать цифры и буквы, знаки препинания и быть сложным для угадывания
- б) Содержать только буквы
- в) Иметь явную привязку к владельцу (его имя, дата рождения, номер телефона и т.п.)
- г) Быть простым и легко запоминаться, например «123», «111», «qwerty» и т.д.
- 9. Каким требованиям должен соответствовать пароль, чтобы его было трудно взломать?
	- а) Пароль должен состоять из цифр
	- б) Символы в пароле не должны образовывать никаких слов, чисел, аббревиатур,

связанных с пользователем

- в) Пароль не должен быть слишком длинным
- г) Пароль должен быть достаточно простым, чтобы вы его могли запомнить
- д) Пароль не должен состоять из одного и того же символа или повторяющихся фрагментов
- е) Пароль не должен совпадать с логином
- ж) Пароль должен состоять не менее чем из 6 символов
- з) Пароль должен совпадать с логином

10.Что требуется ввести для авторизованного доступа к сервису для подтверждения, что логином хочет воспользоваться его владелец

Ответ

11. Как называется программа для обнаружения компьютерных вирусов и вредоносных файлов, лечения и восстановления инфицированных файлов, а также для профилактики? Ответ

12. Установите соответствие между средством или способом защиты и проблемой, для решения которой данный способ применяется:

1 использование тонкого А передача секретной информации сотрудникам компании (человеческий фактор) клиента

2 шифрование с открытым Б доступ посторонних к личной информации ключом

3 Антивирусы В несанкционированный доступ к компьютеру и части сети

 $\overline{4}$ Авторизация Г доступ посторонних к личной информации при пользователя хранении и передаче по открытым каналам связи

5 Межсетевые экраны Д вредоносные программы

13. Виды информационной безопасности:

- а) Персональная, корпоративная, государственная
- б) Клиентская, серверная, сетевая
- в) Локальная, глобальная, смешанная
- 14. Что называют защитой информации?
	- а) Все ответы верны
	- б) Называют деятельность по предотвращению утечки защищаемой информации
	- в) Называют деятельность по предотвращению несанкционированных воздействий на защищаемую информацию
	- г) Называют деятельность по предотвращению непреднамеренных воздействий на защищаемую информацию

15.Шифрование информации это

- а) Процесс ее преобразования, при котором содержание информации становится непонятным для не обладающих соответствующими полномочиями субъектов
- б) Процесс преобразования, при котором информация удаляется
- в) Процесс ее преобразования, при котором содержание информации изменяется на ложную
- г) Процесс преобразования информации в машинный код

16. Функция защиты информационной системы, гарантирующая то, что доступ к информации, хранящейся в системе, может быть осуществлен только тем лицам, которые на это имеют право

- а) управление доступом
- б) конфиденциальность
- в) аутентичность
- г) целостность
- д) доступность

17.Элемент аппаратной защиты, где используется резервирование особо важных компьютерных подсистем

- а) защита от сбоев в электропитании
- б) защита от сбоев серверов, рабочих станций и локальных компьютеров
- в) защита от сбоев устройств для хранения информации
- г) защита от утечек информации электромагнитных излучений

18.Что можно отнести к правовым мерам ИБ?

- а) разработку норм, устанавливающих ответственность за компьютерные преступления, защиту авторских прав программистов, совершенствование уголовного и гражданского законодательства, а также судопроизводства
- б) охрану вычислительного центра, тщательный подбор персонала, исключение случаев ведения особо важных работ только одним человеком, наличие плана восстановления работоспособности центра и т.д.
- в) защиту от несанкционированного доступа к системе, резервирование особо важных компьютерных подсистем, организацию вычислительных сетей с возможностью перераспределения ресурсов в случае нарушения работоспособности отдельных звеньев, установку оборудования обнаружения и тушения пожара, оборудования обнаружения воды, принятие конструкционных мер защиты от хищений, саботажа, диверсий, взрывов, установку резервных систем электропитания, оснащение помещений замками, установку сигнализации и многое другое
- г) охрану вычислительного центра, установку сигнализации и многое другое

Ключ к тесту

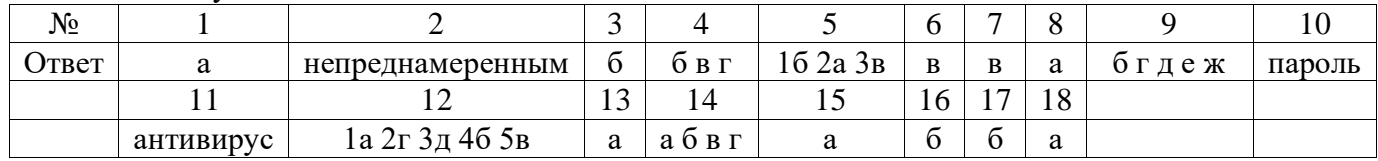

### Модели и моделирование. Этапы моделирования

1. Отметьте те задачи, которые могут решаться с помощью моделирования:

- а) разработка объекта с заданными свойствами
- б) оценка влияния внешней среды на объект
- в) разрушение объекта
- г) перемещение объекта
- д) выбор оптимального решения

2. Отметьте все «плохо поставленные» задачи?

- а) задача, которую вы не умеете решать
- б) задача, в которой не хватает исходных данных
- в) задача, в которой может быть несколько решений
- г) задача, для которой неизвестно решение
- д) задача, в которой неизвестны связи между исходными данными и результатом

3. Какие из этих высказываний верны?

- а) Для каждого объекта можно построить только одну модель.
- б) Для каждого объекта можно построить много моделей.
- в) Разные модели отражают разные свойства объекта.
- г) Модель должна описывать все свойства объекта.
- д) Модель может описывать только некоторые свойства объекта.

4. Отметьте все пары объектов, которые в каких-то задачах можно рассматривать как пару «оригинал-модель».

- а) страна столица
- б) болт чертёж болта
- в) курица цыпленок
- г) самолёт лист металла
- д) учитель ученик

5. Как называется модель в форме словесного описания (в ответе введите прилагательное)? Ответ

6. Как называется модель сложного объекта, предназначенная для выбора оптимального решения методом проб и ошибок (в ответе введите прилагательное)?

Ответ

7. Как называется модель, в которой используются случайные события?

Ответ

8. Как называется модель, которая описывает изменение состояния объекта во времени (в ответ введите прилагательное)?

Ответ

9. Как называется проверка модели на простых исходных данных с известным результатом? Ответ

10. Как называется четко определенный план решения задачи?

Ответ

11. Какие из перечисленных моделей относятся к информационным?

- а) рисунок дерева
- б) модель ядра атома из металла
- в) уменьшенная копия воздушного шара
- г) таблица с данными о населении Земли
- д) формула второго закона Ньютона

12. Какие из этих фраз можно считать определением модели?

- а) это уменьшенная копия оригинала
- б) это объект, который мы исследуем для того, чтобы изучить оригинал
- в) это копия оригинала, обладающая всеми его свойствами
- г) это словесное описание оригинала
- д) это формулы, описывающие изменение оригинала

13. Какими свойствами стального шарика можно пренебречь, когда мы исследуем его полет на большой скорости?

- а) массой шарика
- б) объемом шарика
- в) изменением формы шарика в полете
- г) изменением ускорения свободного падения
- д) сопротивлением воздуха

14. Какой из этапов моделирования может привести к самым трудноисправимым ошибкам?

- а) Тестирование
- б) Эксперимент
- в) постановка задачи
- г) разработка модели
- д) анализ результатов моделирования

15. Какую фразу можно считать определением игровой модели?

- а) это модель для поиска оптимального решения
- б) это модель, учитывающая действия противника
- в) это модель компьютерной игры
- г) это модель объекта, с которой играет ребенок
- д) это компьютерная игра

16. Какая фраза может служить определением формальной модели?

- а) модель в виде формулы
- б) словесное описание явления
- в) модель, записанная на формальном языке
- г) математическая модель
- 17. Молель это:
	- а) фантастический образ реальной действительности
	- б) материальный или абстрактный заменитель объекта, отражающий его пространственновременные характеристики
	- в) материальный или абстрактный заменитель объекта, отражающий его существенные

характеристики

- г) описание изучаемого объекта средствами изобразительного искусства
- д) информация о несущественных свойствах объекта

18. Файловая система персонального компьютера наиболее адекватно может быть описана в виде:

- а) Табличной модели
- б) Графической модели
- в) Иерархической модели
- г) Математической модели

Ключ к тесту

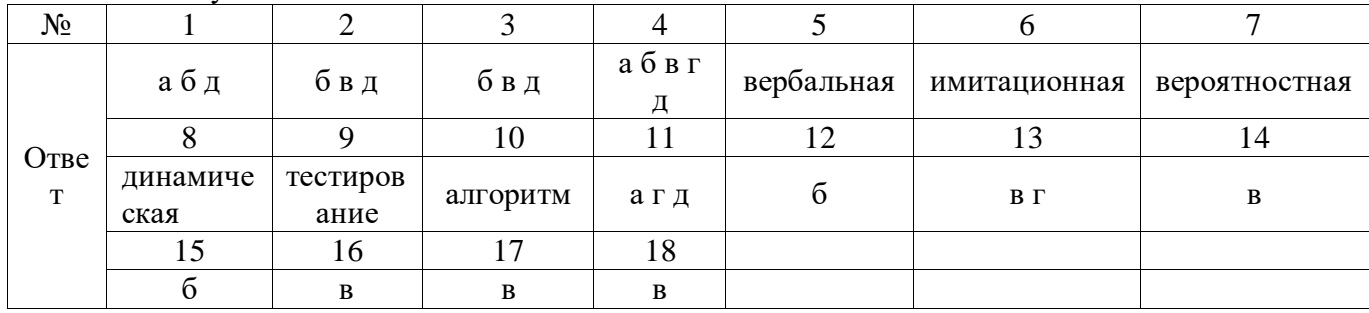

### Списки, графы, деревья

1. Между населёнными пунктами А, В, С, D, Е, F построены дороги, протяжённость которых приведена в таблице. Определите длину кратчайшего маршрута из А в F:

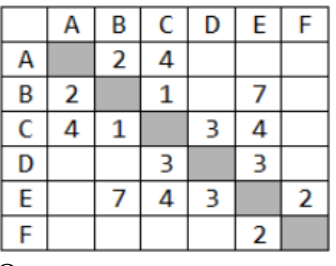

### Ответ

2. Между населёнными пунктами А, В, С, D, Е построены дороги, протяжённость которых приведена в таблице. Определите длину кратчайшего маршрута из А в Е:

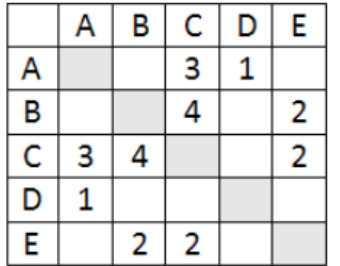

### Ответ

3. Между населёнными пунктами А, В, С, D, Е построены дороги, стоимость перевозки по которым приведена в таблице. Определите МАКСИМАЛЬНУЮ стоимость перевозки груза из С в В при условии, что маршрут не может проходить через какой-то пункт более одного раза:

|                         | А | B | c | D              | E |
|-------------------------|---|---|---|----------------|---|
| A                       |   | 4 |   |                | 7 |
| B                       | 4 |   |   | $\overline{2}$ |   |
| $\overline{c}$          | 3 |   |   | $\overline{6}$ |   |
| $\overline{\mathsf{D}}$ |   | 2 | 6 |                |   |
| E                       |   |   |   |                |   |

Ответ

4.Между населёнными пунктами A, B, C, D, E построены дороги, стоимость перевозки по которым приведена в таблице. Определите МАКСИМАЛЬНУЮ стоимость перевозки груза из C в B при условии, что маршрут не может проходить через какой-то пункт более одного раза:

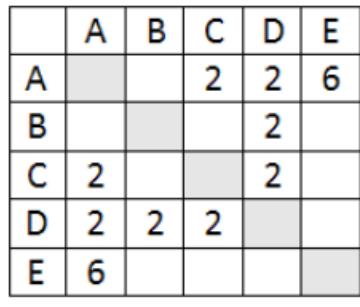

### Ответ \_\_\_\_\_\_\_\_\_\_\_\_\_\_\_\_\_

5.На рисунке - схема дорог, связывающих города А, Б, В, Г, Д, Е, Ж, З, И, К. По каждой дороге можно двигаться только в одном направлении, указанном стрелкой. Сколько существует различных путей из города А в город К

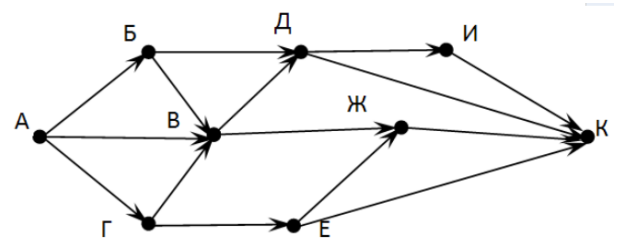

### Ответ \_\_\_\_\_\_\_\_\_\_\_\_\_\_\_\_\_\_\_\_\_

6.На рисунке - схема дорог, связывающих города А, Б, В, Г, Д, Е, Ж. По каждой дороге можно двигаться только в одном направлении, указанном стрелкой. Сколько существует различных путей из города А в город Ж

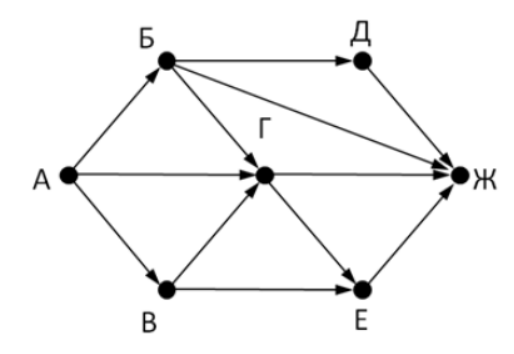

Ответ \_\_\_\_\_\_\_\_\_\_\_\_\_\_\_\_\_

7.На рисунке - схема дорог, связывающих города А, Б, В, Г, Д, Е, Ж. По каждой дороге можно двигаться только в одном направлении, указанном стрелкой. Сколько существует различных

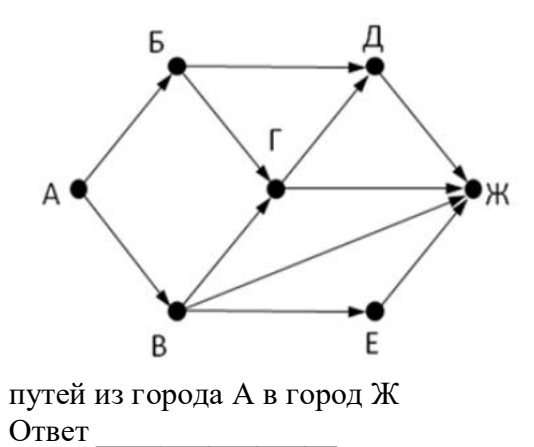

8.На рисунке - схема дорог, связывающих города А, Б, В, Г, Д, Е, Ж, З, И, К. По каждой дороге можно двигаться только в одном направлении, указанном стрелкой. Сколько существует различных путей из города А в город К

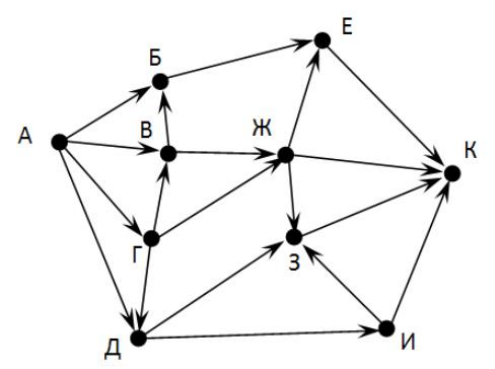

Ответ \_\_\_\_\_\_\_\_\_\_\_\_\_\_\_\_\_\_

9.Вычислите выражение, записанное в постфиксной форме: 5 13 7 - \*

Ответ \_\_\_\_\_\_\_\_\_\_\_\_\_\_\_\_\_\_ 10.Вычислите выражение, записанное в префиксной форме: \* + 5 7 - 6 3

Ответ \_\_\_\_\_\_\_\_\_\_\_\_\_\_\_\_\_\_

11.Запишите выражение c\*(a+b) в постфиксной форме (без пробелов!) Ответ \_\_\_\_\_\_\_\_\_\_\_\_\_\_\_\_\_\_

12.Запишите выражение 5\*(d-3) в префиксной форме (без пробелов!)

Ответ \_\_\_\_\_\_\_\_\_\_\_\_\_\_\_\_\_

13.Запишите выражение (с-d)\*(a-b) в постфиксной форме (без пробелов!) Ответ \_\_\_\_\_\_\_\_\_\_\_\_\_\_\_\_\_

14.Запишите выражение 3\*a+2\*d в префиксной форме (без пробелов!) Ответ \_\_\_\_\_\_\_\_\_\_\_\_\_\_\_\_\_

15.Вычислите выражение, записанное в префиксной форме:  $* - + a 3 b c$  при  $a = 6$ ,  $b = 4 u c = 2$ Ответ \_\_\_\_\_\_\_\_\_\_\_\_\_\_\_\_\_

16.Вычислите выражение, записанное в постфиксной форме: a b c  $7 + *$  - при a = 28, b = 2 и c = 1

Ответ

17.На рисунке схема дорог N-ского района изображена в виде графа, в таблице содержатся сведения о протяжённости каждой из этих дорог (в километрах).

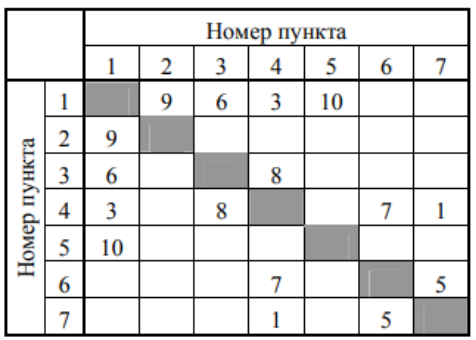

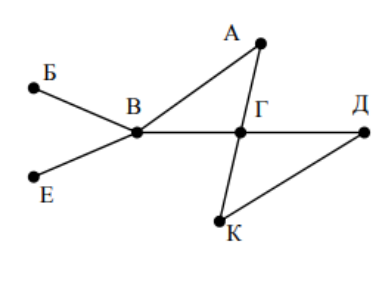

Так как таблицу и схему рисовали независимо друг от друга, то нумерация населённых пунктов в таблице никак не связана с буквенными обозначениями на графе. Определите, какова протяжённость дороги из пункта А в пункт Г. В ответе запишите целое число – так, как оно указано в таблице

Ответ \_\_\_\_\_\_\_\_\_\_\_\_\_\_\_\_\_\_\_

18. На рисунке схема дорог N-ского района изображена в виде графа, в таблице содержатся сведения о протяжённости каждой из этих дорог (в километрах).

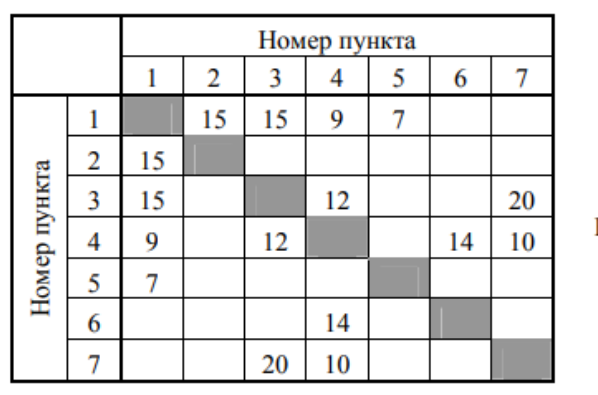

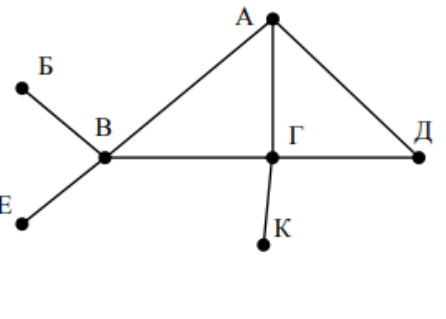

Так как таблицу и схему рисовали независимо друг от друга, то нумерация населённых пунктов в таблице никак не связана с буквенными обозначениями на графе. Определите, какова протяжённость дороги из пункта А в пункт Г. В ответе запишите целое число – так, как оно указано в таблице

Ответ

Ключ к тесту

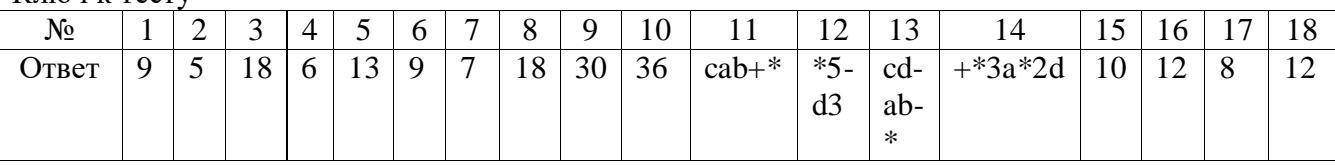

### Анализ алгоритмов в профессиональной области

1. Предлагается некоторая операция над двумя произвольными трехзначными десятичными числами:

записывается результат сложения старших разрядов этих чисел;

к нему дописывается результат сложения средних разрядов по такому правилу: если он меньше первой суммы, то полученное число приписывается к первому слева, иначе - справа; итоговое число получают приписыванием справа к числу, полученному после второго шага, суммы значений младших разрядов исходных чисел.

Какое из перечисленных чисел могло быть построено по этому правилу?

- a) 141310
- 6) 102113
- B) 101421
- $r)$  101413

2. Определите значение целочисленных переменных х, у и t после выполнения фрагмента программы:

 $x := 5$ ;  $y := 7$ ;  $t := x$ ;  $x := y \mod x;$  $y := t$ ; a)  $x=2$ ,  $y=5$ ,  $t=5$ 6)  $x=7, y=5, t=5$ 

- 
- $x=2, y=2, t=2$
- $r)$  x=5, y=5, t=5

3. Определите значение переменной с после выполнения следующего фрагмента программы:  $2 - 6$ 

else  $c := b - a$ ;

a)  $-3$  $6)33$ 

 $B)$  18

 $r)$  12

4. У исполнителя Калькулятор две команды, которым присвоены номера:

1. прибавь 2

2. умножь на 3

Выполняя первую из них, Калькулятор прибавляет к числу на экране 2, а выполняя вторую, утраивает его. Запишите порядок команд в программе получения из 0 числа 28, содержащей не более 6 команд, указывая лишь номера команд.

Например, программа 21211 - это программа:

умножь на 3

прибавь 2

умножь на 3

прибавь 2

прибавь 2

которая преобразует число 1 в 19.

Ответ

5. Определите значение переменной у, которое будет получено в результате выполнения следующей программы:

var i, y: integer; begin

 $y := 0$ ; for  $i := 1$  to 4 do begin  $y := y * 10;$  $y := y + i;$ 

end

end.

Ответ

6. Определите значение переменной у, которое будет получено в результате выполнения следующей программы:

var  $y : real; i : integer;$ 

begin

 $y := 0;$  $i := 1;$ repeat  $i := 2 * i;$  $y := y + i$ until  $i > 5$ : end.

Ответ

7. Определите значение переменной у, которое будет получено в результате выполнения следующей программы:

var  $y : real; i : integer;$ begin  $y := 0;$  $i := 5$ ; while  $i>2$  do begin  $i:=i-1$ ;  $y := y + i * i$ 

end:

end.

Ответ

8.В программе описан одномерный целочисленный массив с индексами от 0 до 10. В приведенном ниже фрагменте программы массив сначала заполняется, а потом изменяется: for i:= $0$  to 10 do

 $A[i] := i + 1;$ 

for i:= $0$  to 10 do

 $A[i] := A[10-i];$ 

Чему будут равны элементы этого массива?

- a)  $10, 9, 8, 7, 6, 5, 4, 3, 2, 1, 0$
- $(6)$  11, 10, 9, 8, 7, 6, 5, 4, 3, 2, 1
- B) 11, 10, 9, 8, 7, 6, 7, 8, 9, 10, 11
- $\Gamma$ ) 10, 9, 8, 7, 6, 5, 6, 7, 8, 9, 10

9. Все элементы двумерного массива А размером 5х5 равны 0. Сколько элементов массива после выполнения фрагмента программы будут равны 1?

for  $n:=1$  to 5 do

for  $m=1$  to 5 do

 $A[n,m] := (m-n)*(m-n);$ 

- a)  $2$
- $6) 5$
- $B)$  8
- $r)$  14

10.В программе описан одномерный целочисленный массив А с индексами от 0 до 10. Ниже представлен фрагмент этой программы, в котором значения элементов массива сначала залаются, а затем меняются.

for i:= $0$  to 10 do

 $A[i]:=i-1;$ 

for i:=1 to  $10$  do

 $A[i-1]:=A[i]$ ;

 $A[10]:=10;$ 

Как изменятся элементы этого массива после выполнения фрагмента программы?

а) все элементы, кроме последнего, окажутся равны между собой

б) все элементы окажутся равны своим индексам

в) все элементы, кроме последнего, будут сдвинуты на один элемент вправо

г) все элементы, кроме последнего, уменьшатся на единицу

11. Алгоритм вычисления значения функции F(n), где n – натуральное число, задан следующими соотношениями:

 $F(1) = 1$ 

 $F(n) = F(n-1) * (2*n + 1)$ , при n > 1 Чему равно значение функции F(4)? a)  $27$  $6)9$  $B)$  105  $r)$  315 12. Дан рекурсивный алгоритм: procedure  $F(n: integer);$ begin writeln( $\lq\lq\lq\lq$ ); if  $n > 0$  then begin  $F(n-3)$ ;  $F(n \div 2)$ : end

end;

Сколько символов «звездочка» будет напечатано на экране при выполнении вызова F(7)?

a)  $7$ 

- $6) 10$
- $B)$  13
- $r)$  15

13. Дан рекурсивный алгоритм:

procedure  $F(n: integer);$ 

begin

writeln $(n)$ ;

if  $n < 5$  then begin

 $F(n+3);$ 

 $F(n*3)$ 

end

end:

Найдите сумму чисел, которые будут выведены при вызове F(1).

Ответ

14. Ниже записан рекурсивный алгоритм F:

function F(n: integer): integer;

begin

if  $n > 2$  then

 $F := F(n-1) + F(n-2) + F(n-3)$ 

else

### $F := n$ ;

end:

Чему будет равно значение, вычисленное алгоритмом при выполнении вызова  $F(6)$ ? Ответ

15. Запишите число, которое будет напечатано в результате выполнения следующей программы. Для Вашего удобства программа представлена на четырех языках  $\overline{m}$ 

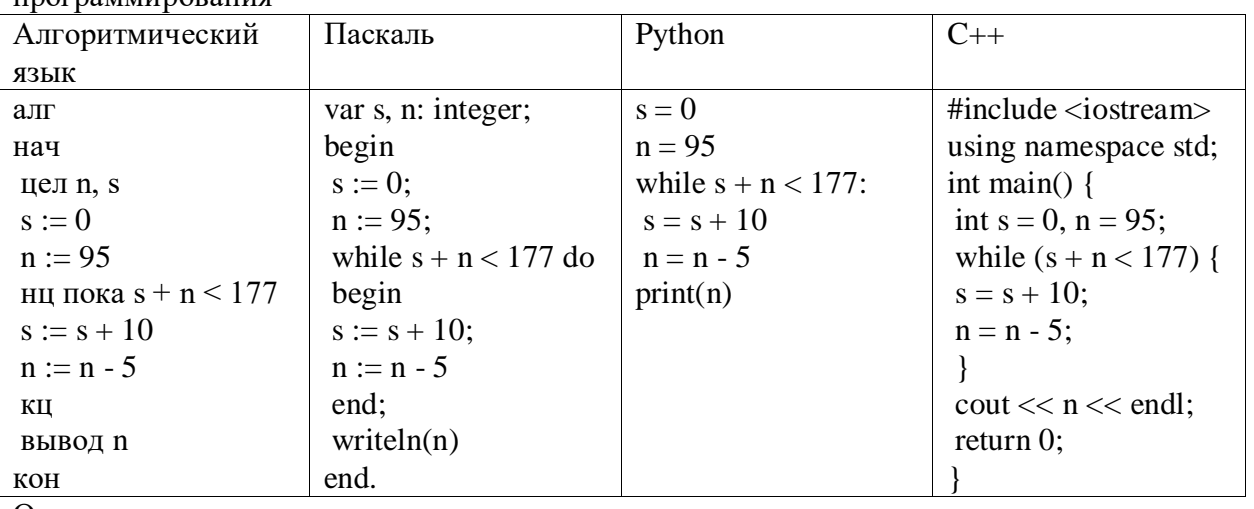

Ответ

16. Запишите число, которое будет напечатано в результате выполнения следующей программы. Для Вашего удобства программа представлена на четырех языках программирования

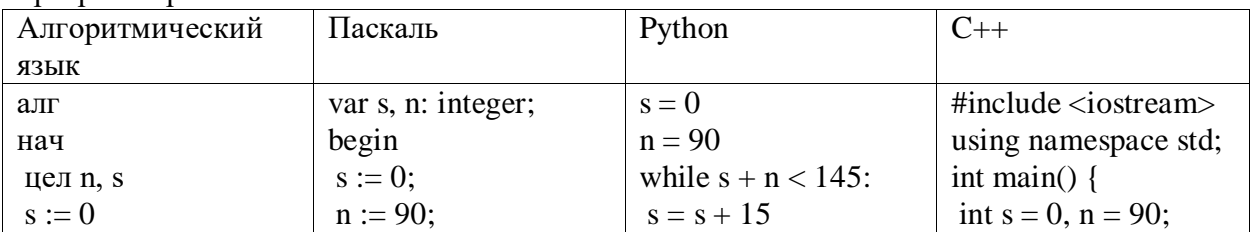

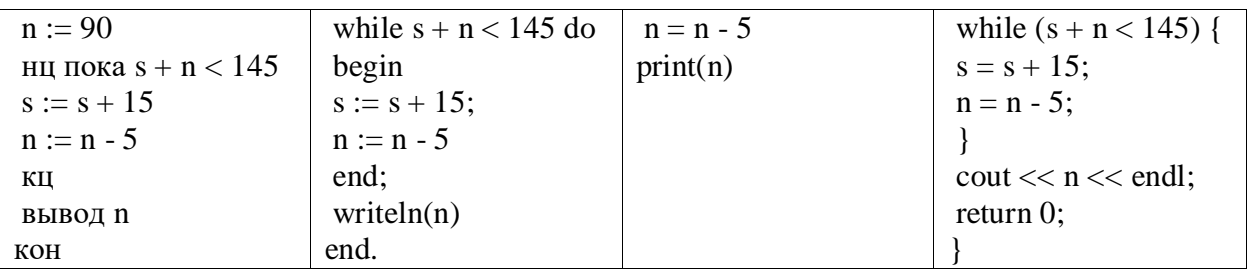

# $O$ TBeT

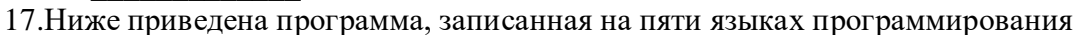

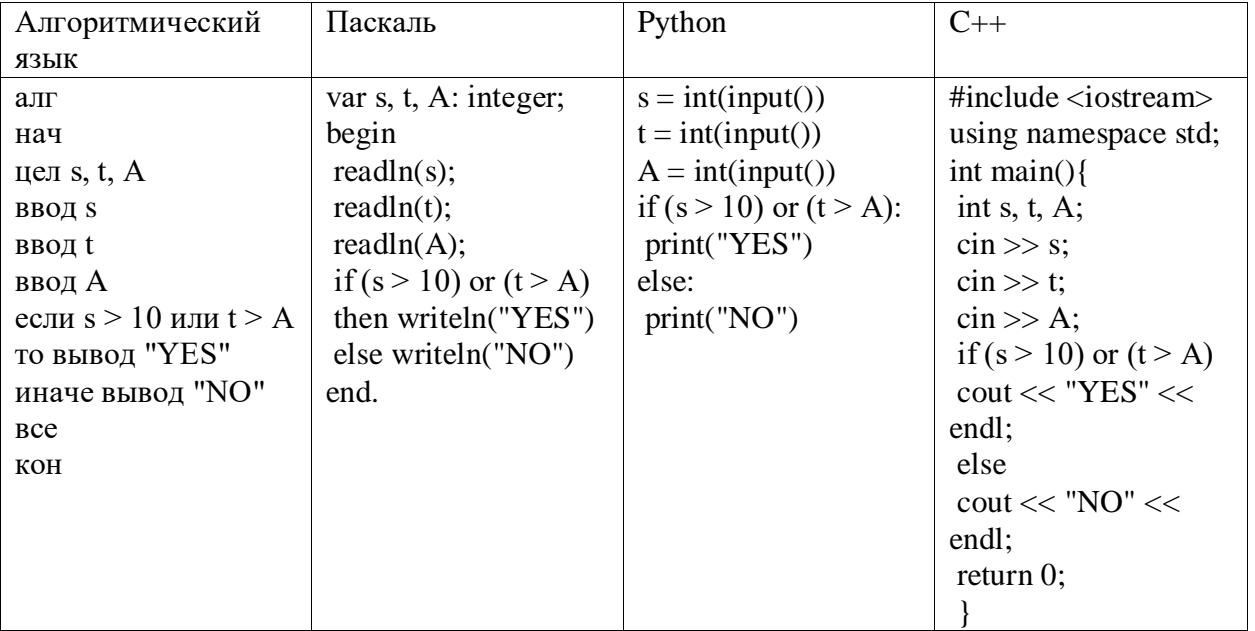

Было проведено 9 запусков программы, при которых в качестве значений переменных s и t вводились следующие пары чисел: (1, 2); (11, 2); (1, 12); (11, 12); (-11, -12); (-11, 12); (-12, 11); (10, 10); (10, 5). Укажите количество целых значений параметра А, при которых для указанных входных данных программа напечатает «YES» шесть раз. Ответ

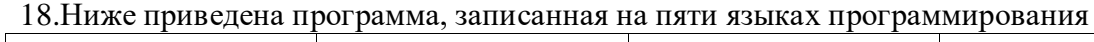

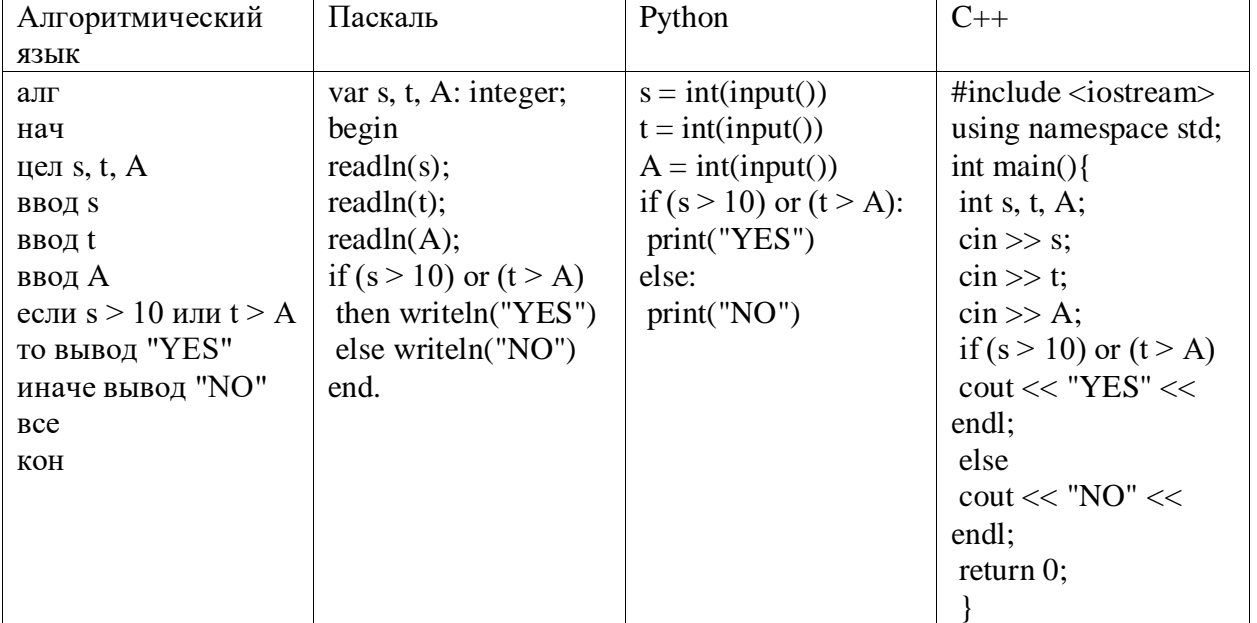

Было проведено 9 запусков программы, при которых в качестве значений переменных s и t вводились следующие пары чисел:  $(1, 2)$ ;  $(11, 2)$ ;  $(1, 12)$ ;  $(11, 12)$ ;  $(-11, -12)$ ;  $(-11, 12)$ ;  $(-12, 11)$ ; (10, 10); (10, 5). Укажите наименьшее целое значение параметра А, при котором для указанных входных данных программа напечатает «NO» семь раз.

Ответ  $K_{\text{HOM}}$   $\overline{K_{\text{TeCTM}}}$ 

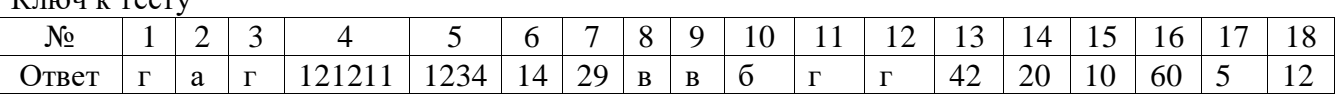

### **По прикладному модулю 1 «Основы аналитики и визуализации данных**

Промежуточный контроль проходит в форме разработки и презентации дашборда после изучения темы 1.3. «Потоки данных».

**Создание презентации на основе данных датасета** Анализ продаж и сети магазинов из БД Clickhouse и Marketplace.

Постановка задачи:

Самостоятельно создайте дашборд с визуализацией данных по продажам в сети магазинов из БД Clickhouse и Marketplace в соответствии с рекомендациями <https://cloud.yandex.ru/docs/datalens/tutorials/data-from-ch-visualization>

-по дням и месяцам

-по продуктовым категориям

Требования к презентации:

Презентация должна содержать описание этапов работы над дашбордом и скриншот самого получившегося дашборда с необходимыми чартами (диаграммами).

Рубежный контроль проходит в форме выполнения и защиты проектной работы **Анализ открытых данных ДТП на дорогах России.** 

# **Выполнение проекта по теме Анализ открытых данных ДТП на дорогах России.**

Постановка задачи: провести анализ набора данных (датасета) о дорожно-транспортных происшествиях на дорогах в регионах РФ. Необходимо проанализировать данные, построить дашборд по ключевым диаграммам, сделать выводы о том, в каких регионах и в какое время суток ДТП происходят чаще. Сформулировать свои предложения по улучшению ситуации на дорогах. Предложить свои параметры и метрики, по которым будет проверяться эффективность сделанных предложений.

### **Содержание самостоятельной деятельности обучающегося:**

-Авторизоваться на сервисе Yandex DataLens

-Создать подключение к датасету Анализ открытых данных ДТП на дорогах России в соответствии с рекомендациями - (см. [https://cloud.yandex.ru/docs/datalens/tutorials/data-from](https://cloud.yandex.ru/docs/datalens/tutorials/data-from-csv-geo-visualization)[csv-geo-visualization\)](https://cloud.yandex.ru/docs/datalens/tutorials/data-from-csv-geo-visualization)

-Создать чарты геоданных и зависимости ДТП от времени суток

-Создать дашборд из полученных чартов

-Проанализировать полученные данные

-Создать презентацию, включив в нее построенные чарты и зафиксировав выводы о выявленных зависимостях

-Включить в презентацию свои предложения для снижения количества ДТП

-Включить в презентацию описание параметров и метрик для оценки эффективности сделанных предложений

### **Требования к результату проектной деятельности**

Разработка дашборда

Выполнены все этапы разработки дашборда.

Все чарты отображаются корректно

Все переключатели и фильтры переключаются корректно

Презентация и выступление

Презентация включает:

Этапы работы над проектом:

анализ данных и принцип их отбора и обработки;

аргументацию выбора типа диаграммы и процесс ее создания;

визуализацию итогового дашборда

Формулировку предложений и метрик по оценке их эффективности.

Рефлексия: с какими проблемами столкнулись участники команды во время разработки проекта, как они их преодолели.

Оформление презентации соответствует общим требованиям к дизайну визуальных продуктов. Выступление содержательно, при этом выдержан регламент выступления (5-7 минут).

### **По прикладному модулю 6 «Технологии продвижения веб-сайта в Интернете»**

Итоговое задание представляет собой проектную работу по созданию проекта рекламной кампании в Интернете, которая содержит в себе все отработанные на практических работах виды деятельности. При подготовке выступления для защиты проекта следует руководствоваться следующей дорожной картой презентации:

обзор по теме (сравнение, таблица, ... - слайды в google drive или инструменте вещания слайдов);

демонстрация в live-режиме;

выводы;

примеры заданий для аудитории на овладение материалом (возможно, опрос, одним словом, интерактив).

### **Вопросы к экзамену**

1. Роль информационной деятельности в современном обществе: экономической, социальной, культурной, образовательной сферах.

2. Объединение компьютеров в локальную сеть. Организация работы пользователей в локальных компьютерных сетях.

3. Основные этапы развития информационного общества. Этапы развития технических средств и информационных ресурсов.

4. Возможности динамических (электронных) таблиц. Математическая обработка числовых данных.

5. Виды профессиональной информационной деятельности человека с использованием технических средств и информационных ресурсов.

6. Представление об организации баз данных. Структура данных и система запросов на примерах баз данных различного назначения: юридические, библиотечные, налоговые, социальные, кадровые и др.

7. Правовые нормы, относящиеся к информации, правонарушения в информационной сфере, меры их предупреждения.

8. Примеры использования внешних устройств, подключаемых к компьютеру, в учебных целях. Программное обеспечение внешних устройств. Подключение внешних устройств к компьютеру и их настройка.

9. Защита информации. Антивирусная защита.

10. Примеры комплектации компьютерного рабочего места в соответствии с целями его использования для различных направлений профессиональной деятельности.

11. Подходы к понятию информации и измерению информации. Информационные объекты различных видов.

12. Виды программного обеспечения компьютеров. Операционные системы.

13. Подходы к понятию информации и измерению информации. Информационные объекты

- 14. различных видов.
- 15. Понятие об информационных системах и автоматизации информационных процессов.

16. Универсальность дискретного (цифрового) представления информации. Представление информации в двоичной системе счисления.

17. Подключение модема. Создание ящика электронной почты и настройка его параметров. Формирование адресной книги.

18. Принципы обработки информации компьютером. Арифметические и логические основы работы компьютера. Алгоритмы и способы их описания.

19. Поиск информации с использованием компьютера. Программные поисковые сервисы. Использование ключевых слов, фраз для поиска информации. Комбинации условия поиска.

20. Программный принцип работы компьютера. Примеры компьютерных моделей различных процессов.

21. Архивация текстовой информации.

22. Инсталляция программного обеспечения, его использование и обновление.

23. Хранение информационных объектов различных видов на различных цифровых носителях.

24. Определение объемов различных носителей информации.

25. Хранение информационных объектов различных видов на различных цифровых носителях. Определение объемов различных носителей информации.

- 26. Системы автоматизированного проектирования.
- 27. Архивация графической информации.
- 28. Обзор программ САПР.
- 29. Обзор популярных поисковых сервисов.
- 30. Представления о телекоммуникационных технологиях.
- 31. Интернет-технологии, способы и скоростные характеристики подключения, провайдер.
- 32. Обзор актуальных компьютерных вирусов.
- 33. Методы создания и сопровождения сайта.
- 34. Свойства информации.
- 35. Многообразие внешних устройств, подключаемых к компьютеру.

36. Возможности сетевого программного обеспечения для организации коллективной деятельности в глобальных и локальных компьютерных сетях: электронная почта, чат, видеоконференция, интернет-телефония.

- 37. Использование систем проверки орфографии и грамматики.
- 38. Понятие «Табличный процессор» и его виды.
- 39. Понятие СУБД и их виды.
- 40. Технология обработки числовой информации.
- 41. Растровая графика.
- 42. Векторная графика.
- 43. Принципы фон Неймана.
- 44. Триггер.
- 45. Форматирование диска, его особенности.
- 46. Контроллеры и системная магистраль.
- 47. Что такое принтер, плоттер и сканер?
- 48. Охарактеризуйте устройства: модем и факс-модем.
- 49. Основные блоки в составе компьютера.
- 50. Видеоадаптер и графический акселератор.
- 51. Алгебра логики и логические формулы.
- 52. Что такое мультимедиа-компьютер?
- 53. Классификация компьютеров по поколениям.
- 54. Что понимается под информатизацией общества?
- 55. Устройства, образующие внешнюю память ПК.
- 56. Устройства, образующие внутреннюю память ПК.
- 57. Устройства ввода информации.
- 58. Устройства вывода информации.
- 59. Устройства ввода-вывода информации.
- 60. Системная плата и ее характеристики.
- 61. Алгоритмы перевода числа из одной системы счисления в другую.

### **Практические задания**

### **Подходы к измерению информации**

Задание 1.Выразите объем информации в различных единицах, заполняя таблицу

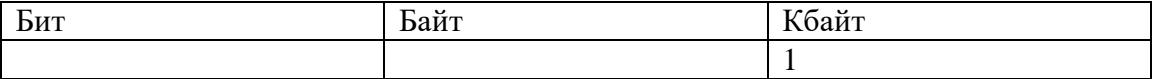

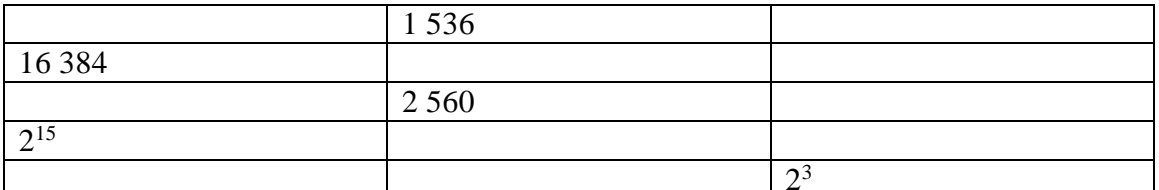

Задание 2. Текст закодирован по таблице КОИ-8. Сколько информации несёт сообщение «Моя Родина - Россия!»

Задание 3. Определите объём информации в сообщении из К символов алфавита мощностью N, заполняя таблицу:

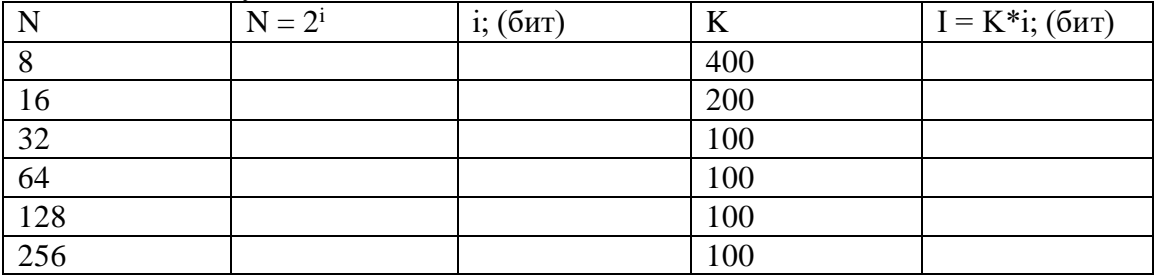

Задание 4. Вычислите логарифм с основанием, равным 10.

1. Запустите калькулятор – Пуск-Все программы – Стандартные – Калькулятор.

2. Нажмите сочетание клавиш Alt + 2 или выберите пункт «Инженерный» в разделе «Вид» меню программы.

3. Для вычисления логарифма с основанием равным 10 введите исходное число и нажмите на калькуляторе кнопку, отмеченную символом log. Сразу после нажатия кнопки log вы увидите результат вычислений.

Задание 5. Вычислите натуральный логарифм.

1. Введите исходное число.

2. Нажмите кнопку, обозначенную символами ln. Вычислите

A)  $ln(50)=$ ;

B)  $ln(3) =$ ;

 $C) ln(9) = .$ 

Задание 6. Вычислите логарифм с произвольным основанием.

Аналогичной функции для логарифмов с другими основаниями обычно нет в калькуляторах, но это не означает, что они не пригодны для таких операций. Основание можно изменить, если воспользоваться простой формулой - логарифм от некоторого числа по какому-либо основанию (а) равен отношению логарифма этого же числа по другому основанию (х) к логарифму старого основания по новому:  $log_a B = log_x B / log_x a$ . Поскольку в любом калькуляторе предусмотрена работа с основанием, равным 10, используйте его в качестве «транзитного» параметра.

Задание 7. Найдите значение:

1)  $I = log<sub>2</sub>12 =$ ;

2)  $I = log_5(625) =$ ;

3) 
$$
I = log_2 10 =
$$
;

4)  $I = log_2 6 =$ .

Задание 8. Вычислить:

1. какое количество информации в битах содержится в 1 гигабайте;

2. информационный объем гибкого диска 1 457 664 байтов выразить в мегабайтах.

# Представление текстовых данных. Представление графических данных.

Задание 1. Используя таблицу символов, записать последовательность десятичных числовых кодов в кодировке Windows для своих ФИО, названия улицы, по которой проживаете. Таблица Word с помощью команды: символов отображается в редакторе MS вклалка ВставкаСимволДругие символы.

В поле Шрифт выбираете Times New Roman, в поле из выбираете кириллица. Например, для буквы «А» (русской заглавной) код знака-192.

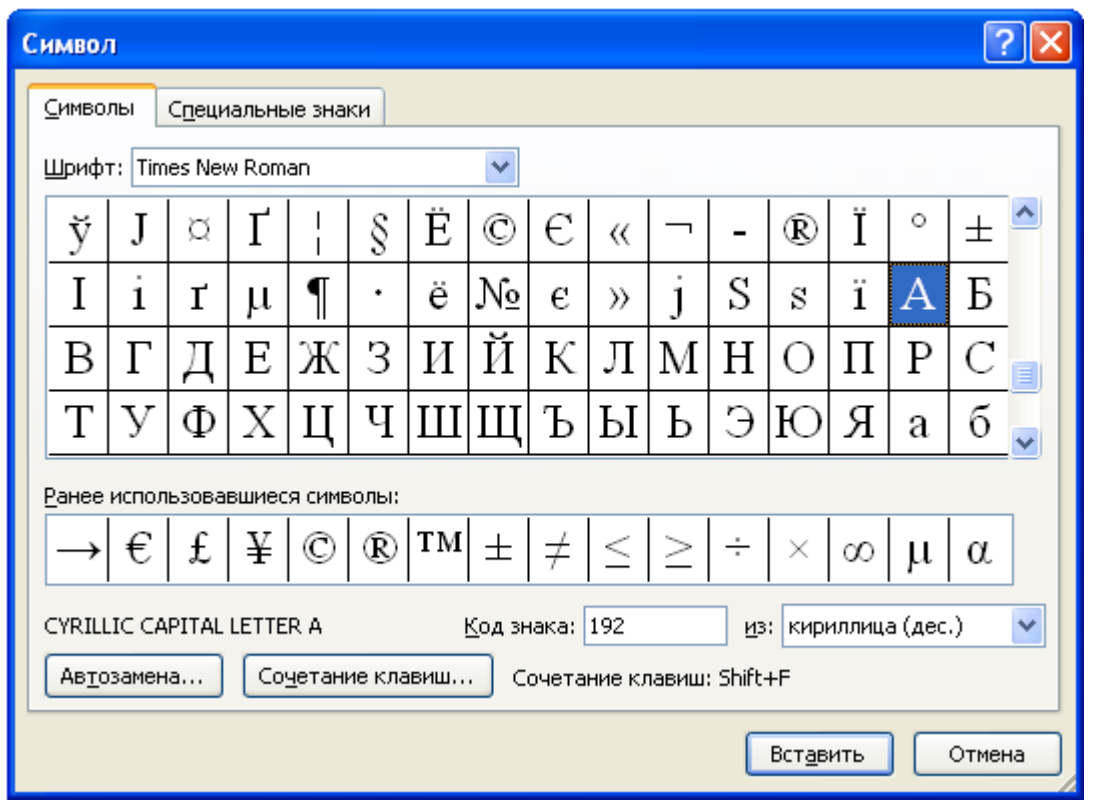

*Пример:*

т

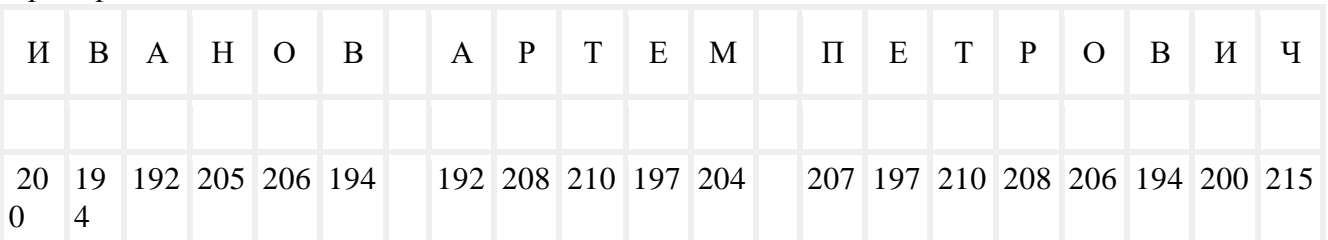

**Задание 2.** Используя стандартную программу БЛОКНОТ, определить, какая фраза в кодировке Windows задана последовательностью числовых кодов и продолжить код. Запустить БЛОКНОТ. С помощью дополнительной цифровой клавиатуры при нажатой клавише ALT ввести код, отпустить клавишу ALT. В документе появиться соответствующий символ. В кодировке Unicod запишите название своей специальности

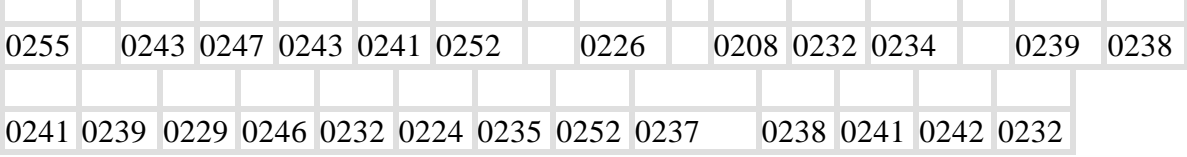

**Задание 3***.* Закодируйте с помощью ASII-кода номер группы, свою фамилию.

Τ

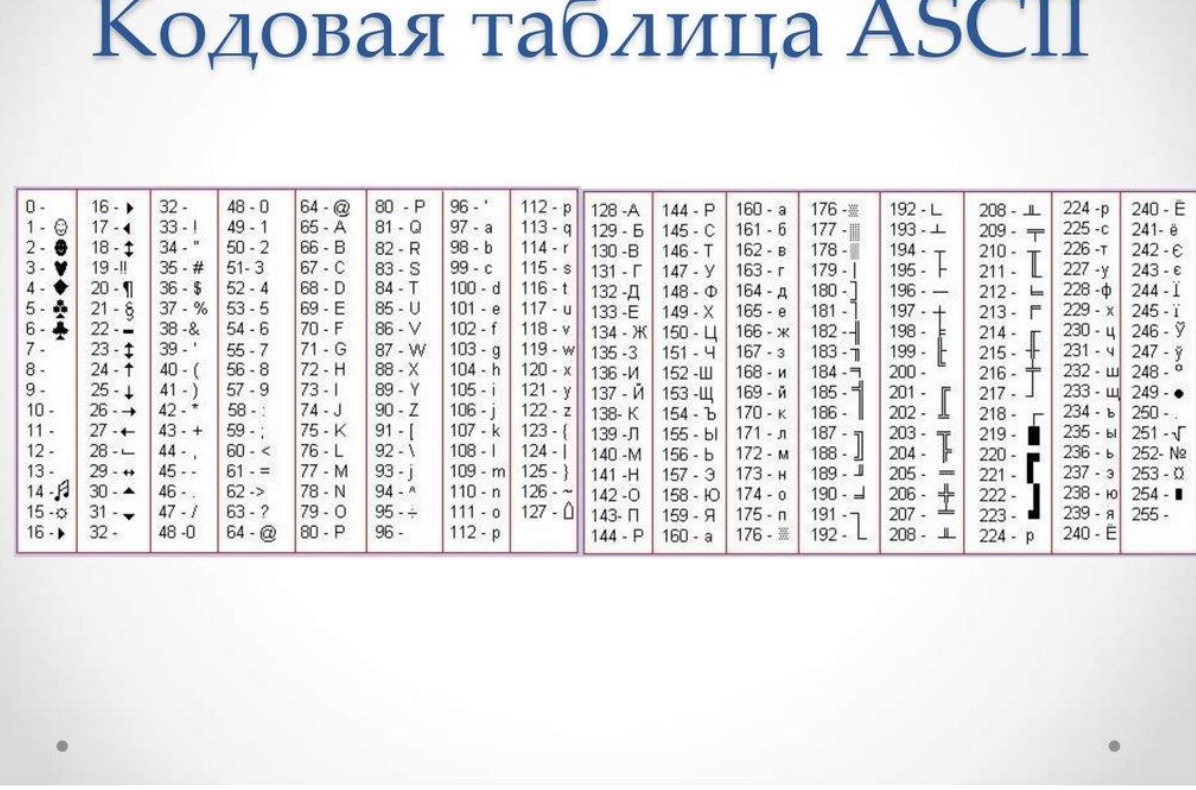

# **Службы и сервисы Интернета**

**Задание 1.** Загрузите Интернет. С помощью строки поиска найдите каталог ссылок на государственные образовательные порталы. Выпишите электронные адреса трех государственных образовательных порталов и дайте им краткую характеристику. Оформите в виде таблицы:

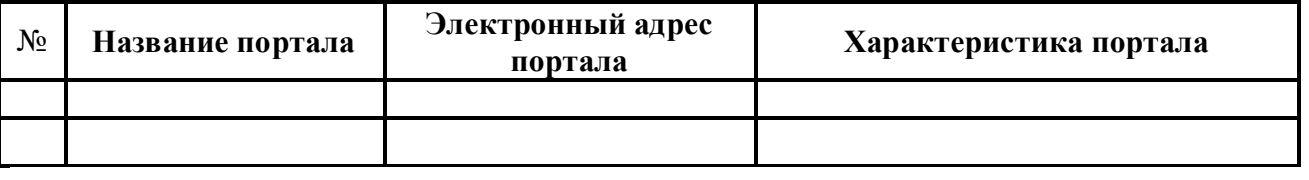

### **Задание 2.**

- 1. Откройте браузер.
- 2. Загрузите страницу электронного переводчика.
- 3. Из раскрывающегося списка выберите *Русско-английский словарь (Русско-Немецкий)*.
- 4. В текстовое поле *Слово для перевода***:** введите слово, которое Вам нужно перевести.
- 5. Нажмите на кнопку *Найти*.
- 6. Занесите результат в следующую таблицу:

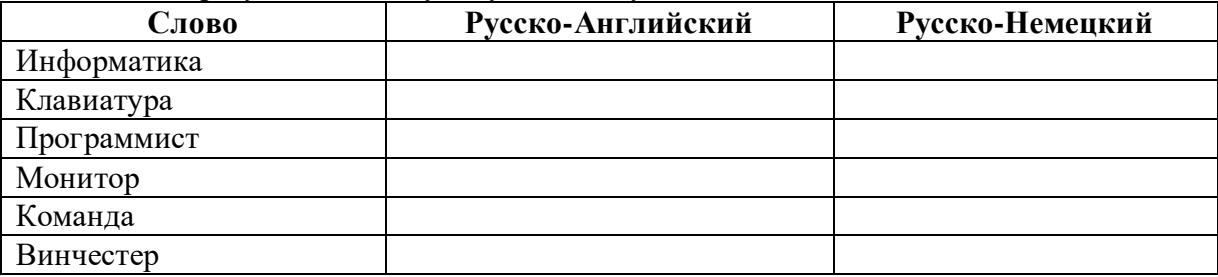

### **Задание 3.**

1. Загрузите страницу электронного словаря– www.efremova.info.

2. В текстовое поле *Поиск по словарю***:** введите слово, лексическое значение которого Вам нужно узнать.

- 3. Нажмите на кнопку Искать. Дождитесь результата поиска.
- 4. Занесите результат в следующую таблицу:

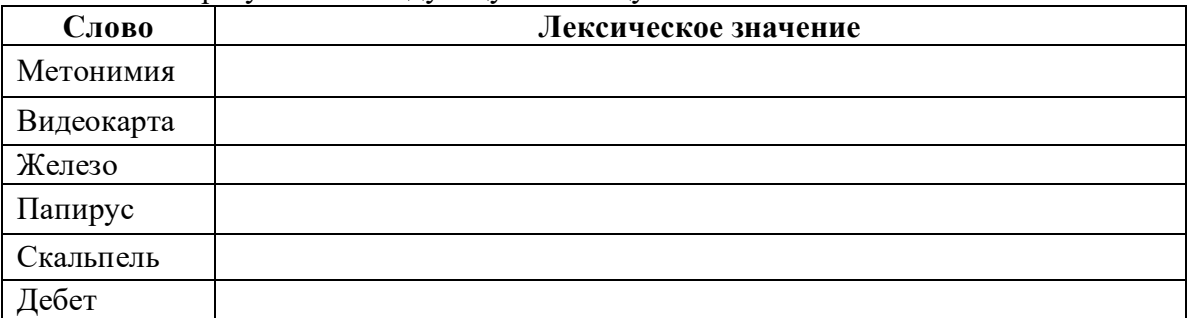

Задание 4. С помощью одной из поисковых систем найдите информацию и занесите ее в таблицу:

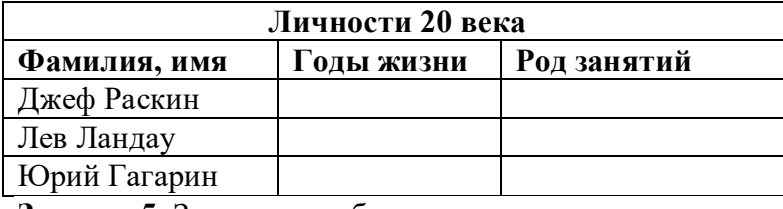

Задание 5. Заполните таблицу, используя поисковую систему Яндекс: www.yandex.ru.

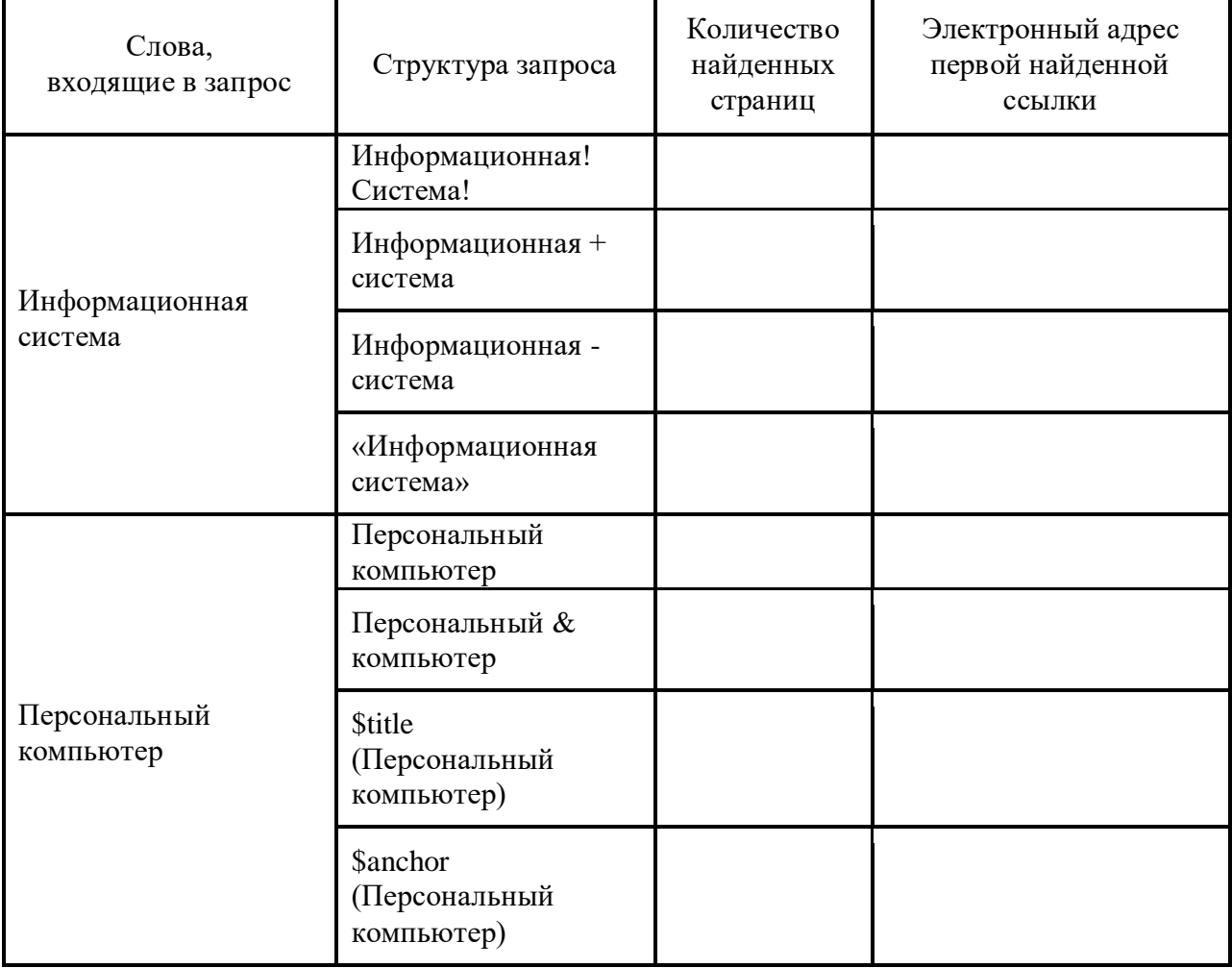

Создание текстовых документов на компьютере

Задание 1. Оформить текст согласно образцу

# TRING

Уважаемые родители Терлецкого Сергея

Приглашаем Вас в 18.00 20 ноября 2008 года на Торжественное собрание, посвященное обсуждению ущерба, который причинил Ваш сын школьному инвентарю.

Собрание состоится в кабинете директора.

Участники Торжественного собрания:

Директор

Завуч

Классный руководитель

**Задание 2.** Оформить текст согласно образцу

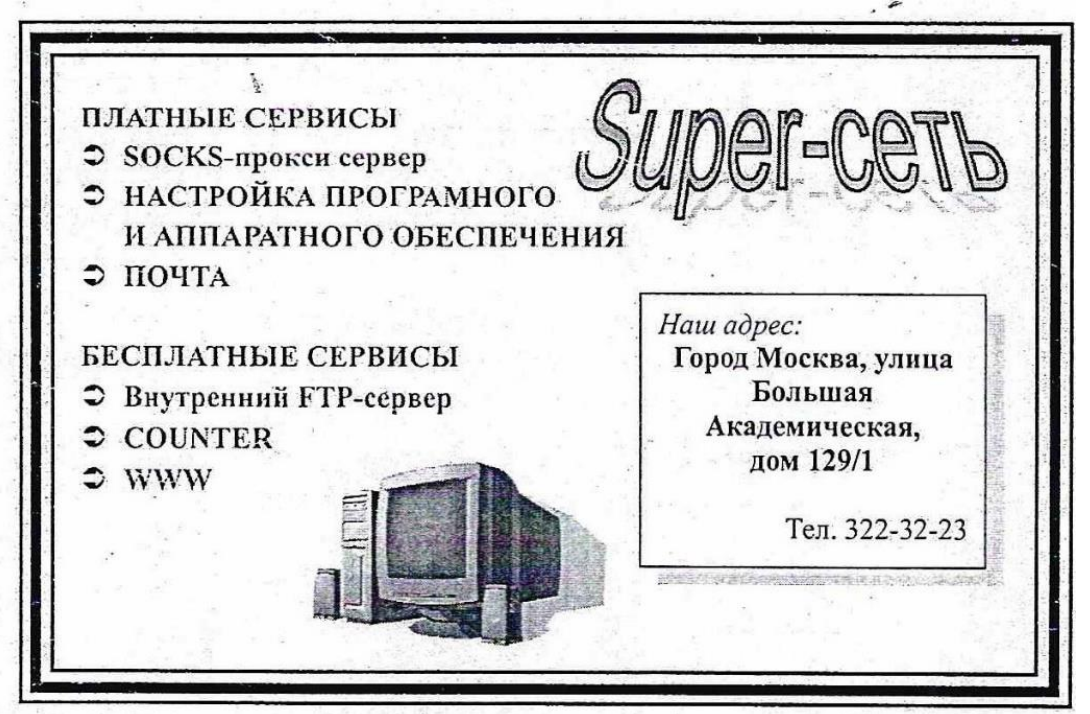

**Задание 3.** Набрать текст по образцу

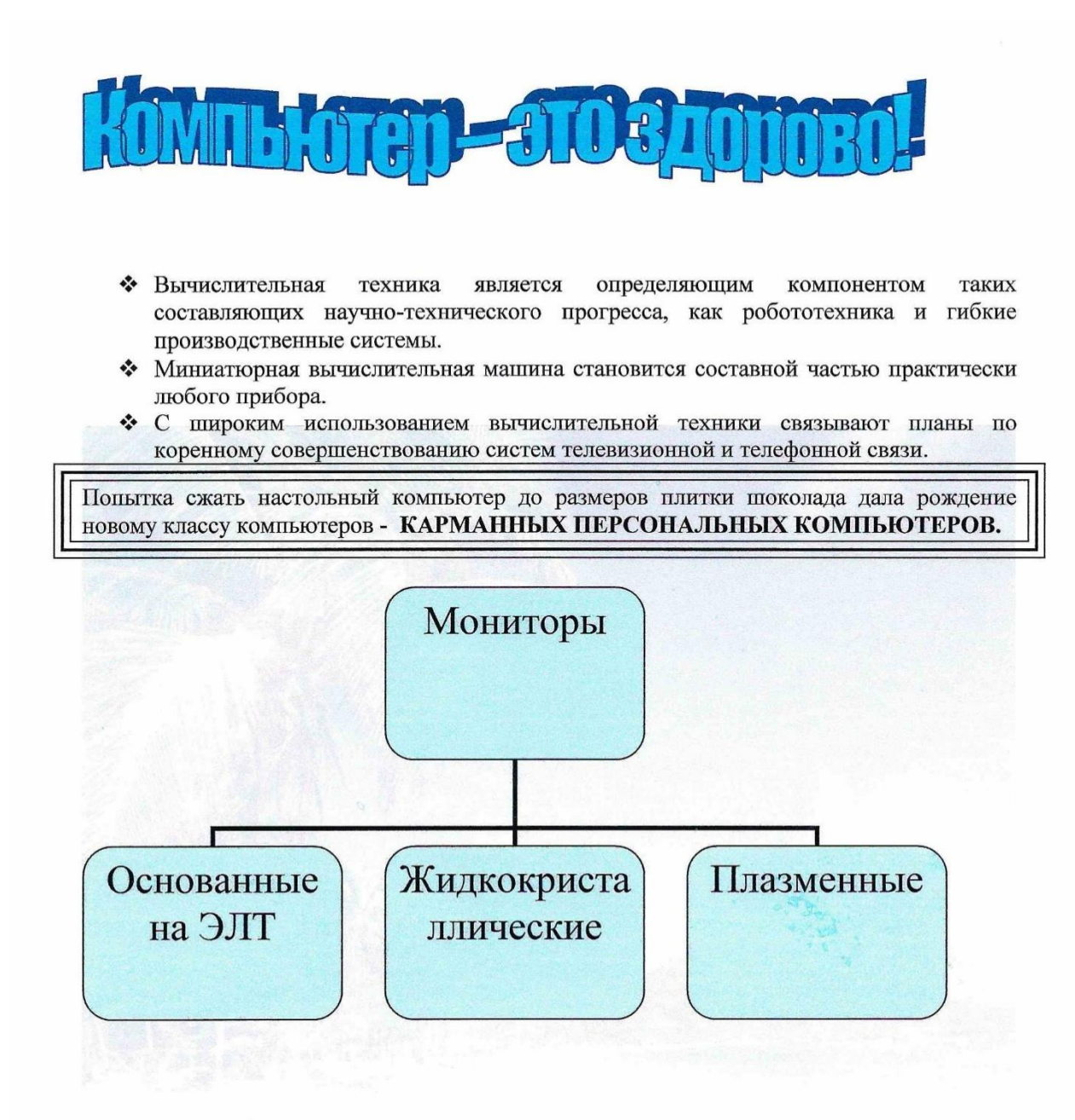

**Технологии обработки различных объектов компьютерной графики Задание 1.** Нарисуйте следующие рисунки, используя различные инструменты:

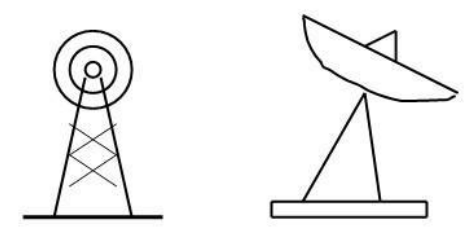

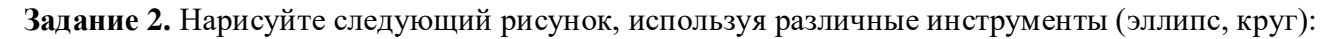

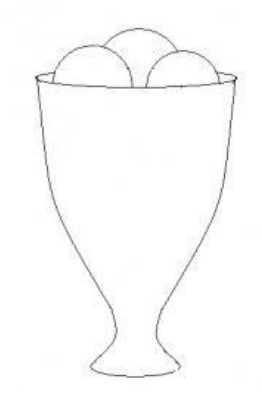

**Задание 3.** Нарисуйте фигуры, используя ЛИНИЮ (чтобы нарисовать ровную линию, выбрать инструмент ЛИНИЯ и провести удерживая клавишу Shift)

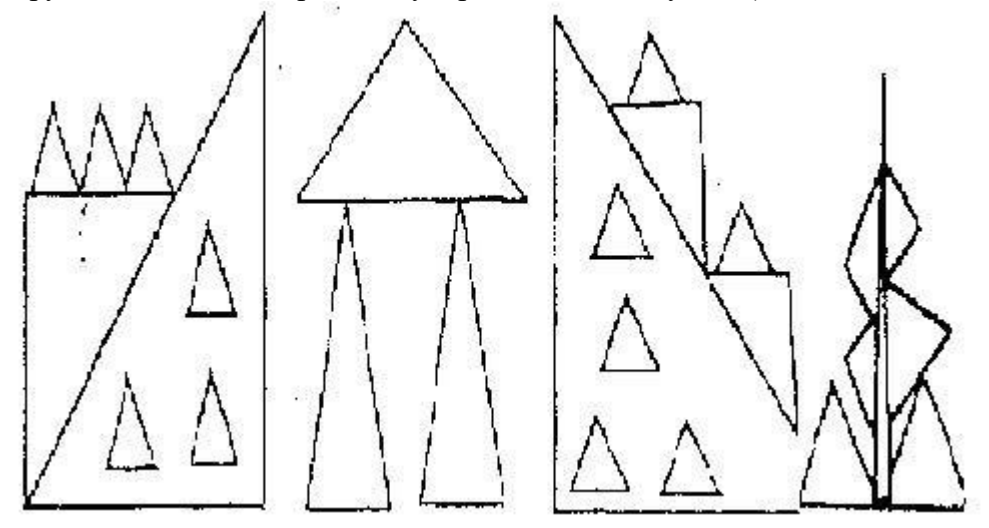

**Задание 4.** Нарисуйте животных.

**Задание 5.** Нарисуйте робота, используя ПРЯМОУГОЛЬНИК.

**Задание 6.** Нарисуйте зонтик, используя ЭЛЛИПС и КРИВУЮ

**Задание 7.** Нарисуйте и подпишите математические фигуры, сделайте заливку фигур.

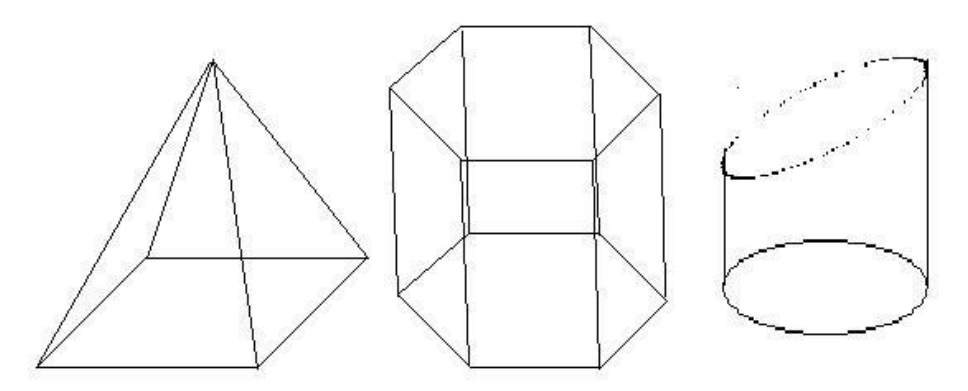

**Задание 8.** Выполните построение плана кабинета информатики. **Технологии обработки различных объектов компьютерной графики Задание 1.** Нарисуйте фигуры. Дорисуйте до квадрата эти фигуры. Все линии рисуйте с помощью инструмента *Прямая*, удерживая клавишу *Shift.*

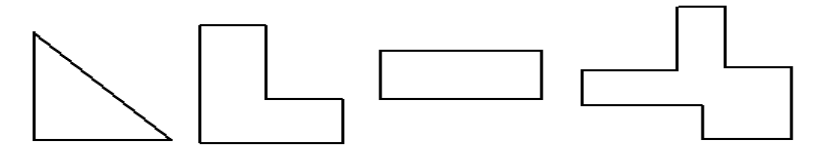

**Задание 2.** Изобразите сплетение карандашей. Для этого воспользуйтесь инструментом *Прямая*, создайте изображения рисунка, а затем удалите ненужные фрагменты линий *Ластиком*.

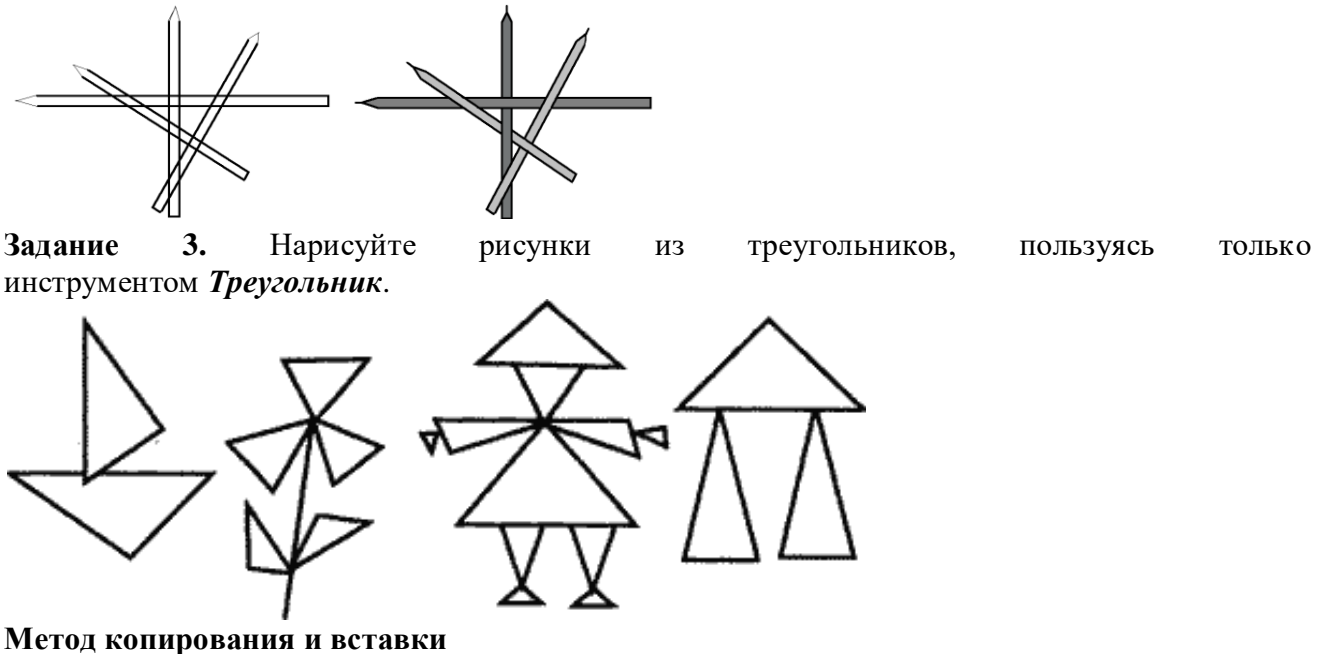

**Задание 4.** Используя *Копирование (ctrl+C)* и *Вставку (ctrl+V)* изобразите кубы.

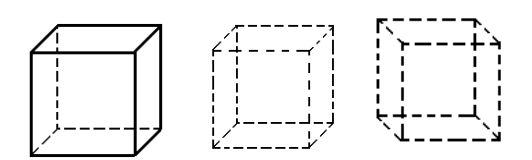

**Задание 5.**Изобразите с помощью инструментов *Прямоугольник* и *Прямая*, постоянно удерживая клавишу Shift.

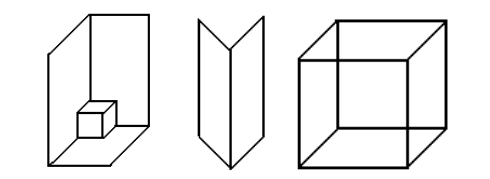

**Задание 6.** Изобразите данный рисунок, используя инструменты Эллипс, Надпись и Прямая. Закрасить синим цветом область, которая обозначает множество всех высоких пап, не умеющих плавать. Закрасить красным цветом область, которая обозначает множество всех невысоких мам, умеющих плавать.

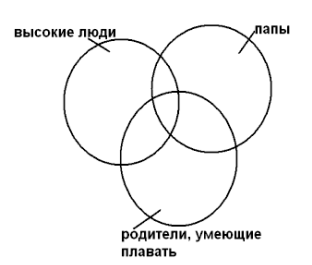

*Задание 7.* Изобразите данный эскиз в рабочей области графического редактора. Начните работу с простых элементов.

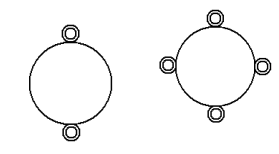

Затем начертите вертикальную среднюю линию и одну из горизонтальных. При

помощи *копирования* и *выделения без фона* составьте элементы в нужном порядке и дорисуйте оставшиеся горизонтальные линии.

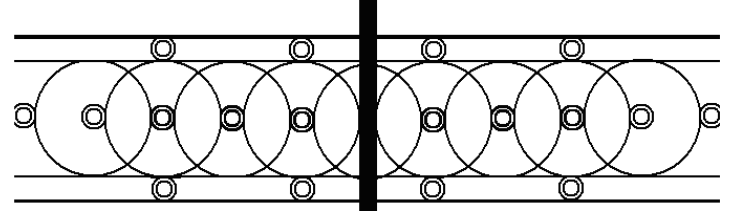

**Задание 8.** Орнамент состоит из частей, изображенных на рисунке, показывающем алгоритм рисования данной фигуры. Изобразите данный орнамент.

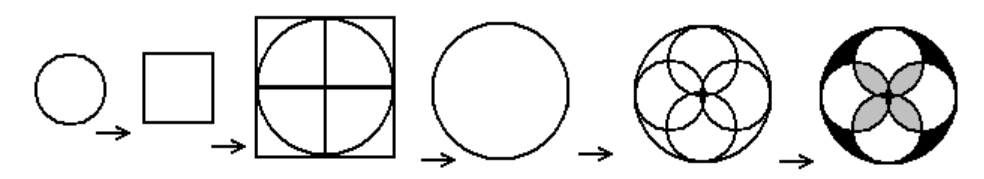

**Задание 9.** Используя алгоритм, представленный на рисунке, нарисуйте фигуру

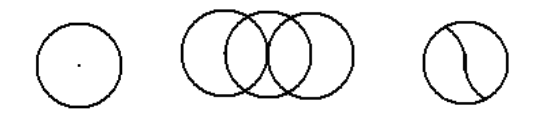

# **Основные этапы разработки презентации Задание 1**. Создайте титульный слайд. Выберите любой понравившийся шаблон Заполните титульный слайд , автор работы

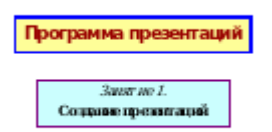

**Задание 2**. Создайте слайд с маркированным списком

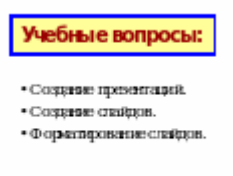

**Задание 3**. Создайте слайд с нумерованным списком

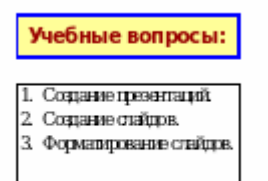

**Задание 4**. Создайте слайд с текстом.

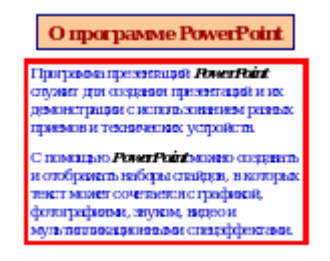

**Задание 5**. Создайте слайд с Надписями.

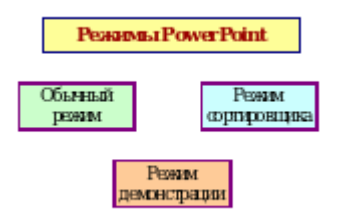

**Задание 6**. Создайте слайд с линями связи.

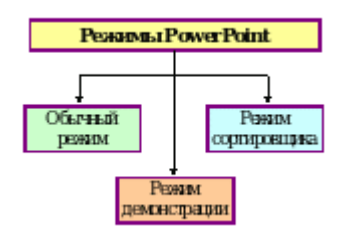

**Задание 7**. Создайте слайд с полилиниями.

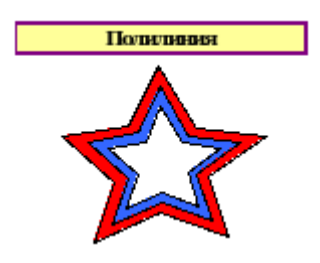

**Задание 8**. Создайте блок-схему решения задачи.

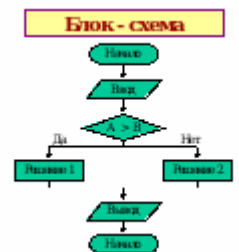

**Задание 9**. Создайте слайд с автофигурами.

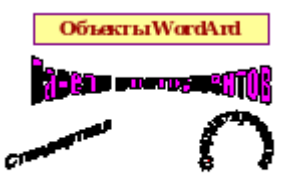

**Задание 10**. Создайте слайд с рисунками.

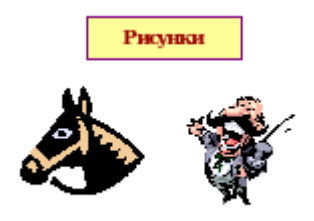

# **Задание 11**. Создайте слайд с таблицей.

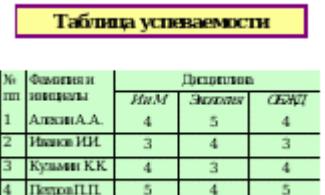

**Задание 12**. Создайте слайд с гистограммой.

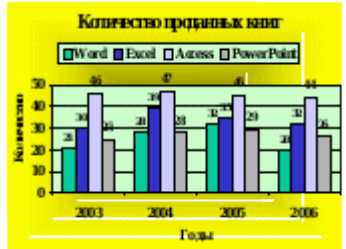

**Задание 13**. Создайте слайд с графиком.

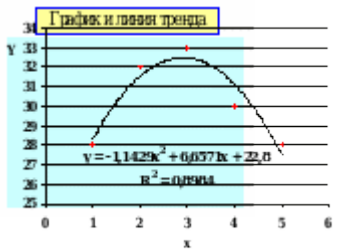

**Задание 14**. Создайте слайд с формулами.

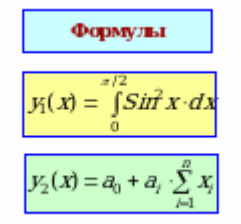

**Задание 15**. Создайте слайд со структурой организации.

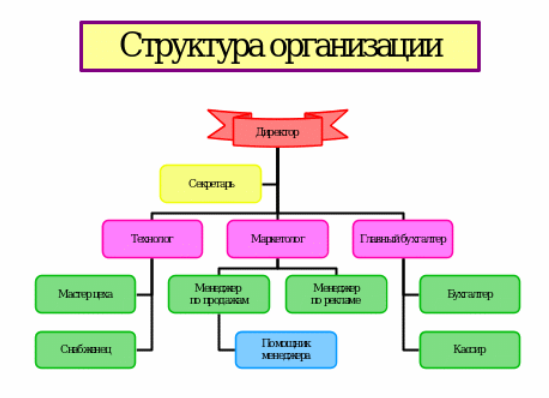

### Темы индивидуальных проектов

1. Диаграммы.

2. Диаграммы вокруг нас.

3. Диаграммы и их использование в школьной практике.

4. Методы решения систем линейных уравнений в приложении Microsoft Excel.

5. Построение графиков кривых в Microsoft Excel.

6. Решение систем уравнений в Microsoft Excel.

7. Решение задач с помощью программы MS Excel.

8. Использование компьютера для исследований функций и построения графиков. Компьютерные игры: за и против.

9. Библиотеки OpenGL и DirectX: история и перспективы.

10. Использование bat-файлов для ликвидации последствий вредоносных программ.

11. Сравнительный анализ антивирусных программ.

12. Кейс-технологии как основные средства разработки программных систем.

13. Система дистанционного обучения Moodle.

14. Разработка обучающего теста в программе MyTestPro.

15. QR-коды: создание и применение.

16. Проектирование базы данных в MS Access (выбрать интересующую область деятельности).

17. Создание интерактивных тестов в MS PowerPoint.

18. Создание компьютерных публикаций в MS Publisher.

19. Графические технологии в практической среде.

20. Основные инструменты поиска в СПС «Консультант Плюс».

21. Интерактивные инструменты программы Corel DRAW.

22. Восстановление данных с различных носителей.

23. Современные носители информации, их эволюция, направление развития.

# Критерии оценивания заданий

5 «отлично» - глубоко и прочно усвоен весь программный материал; последовательно и точно построена речь; отсутствуют затруднения с ответами на дополнительные или уточняющие вопросы;

4 «хорошо» - усвоен весь программный материал; в речи имеются незначительные неточности; правильно применены теоретические знания; на большинство дополнительных или уточняющих вопросов дан ответ;

3 «удовлетворительно» - усвоена основная часть программного материала; речь не формулировки; недостаточно-правильные большинство содержит «деталей»; на дополнительных или уточняющих вопросов испытываются затруднения в ответе;

2 «неудовлетворительно» - не усвоена значительная часть программного материала; ответ содержит существенные ошибки.

# 5. ОСОБЕННОСТИ РЕАЛИЗАЦИИ ДИСЦИПЛИНЫ ДЛЯ ИНВАЛИДОВ И ЛИЦ С ОГРАНИЧЕННЫМИ ВОЗМОЖНОСТЯМИ ЗДОРОВЬЯ

В случае обучения в колледже лиц с ограниченными возможностями здоровья учитываются особенности психофизического развития, индивидуальные возможности и состояние здоровья таких обучающихся.

Образование обучающихся с ограниченными возможностями здоровья может быть организовано как совместно с другими обучающимися, так и в отдельных группах.

Обучающиеся из числа лиц с ограниченными возможностями здоровья обеспечены печатными и (или) электронными образовательными ресурсами в формах, адаптированных к ограничениям их здоровья.

Обучение инвалидов осуществляется также в соответствии с индивидуальной программой реабилитации инвалида (при наличии).

Для лиц с ограниченными возможностями здоровья по слуху возможно предоставление

учебной информации в визуальной форме (краткий конспект лекций; тексты заданий). На аудиторных занятиях допускается присутствие ассистента, а также сурдопереводчиков и (или) тифлосурдопереводчиков. Текущий контроль успеваемости осуществляется в письменной форме: обучающийся письменно отвечает на вопросы, письменно выполняет практические задания. Доклад (реферат) также может быть представлен в письменной форме, при этом требования к содержанию остаются теми же, а требования к качеству изложения материала (понятность, качество речи, взаимодействие с аудиторией и т. д.) заменяются на соответствующие требования, предъявляемые к письменным работам (качество оформления текста и списка литературы, грамотность, наличие иллюстрационных материалов и т.д.). Промежуточная аттестация для лиц с нарушениями слуха проводится в письменной форме, при этом используются общие критерии оценивания. При необходимости время подготовки к ответу может быть увеличено.

Для лиц с ограниченными возможностями здоровья по зрению университетом обеспечивается выпуск и использование на учебных занятиях альтернативных форматов печатных материалов (крупный шрифт или аудиофайлы) а также обеспечивает обучающихся надлежащими звуковыми средствами воспроизведения информации (диктофонов и т.д.). Допускается присутствие ассистента, оказывающего обучающемуся необходимую техническую помощь. Текущий контроль успеваемости осуществляется в устной форме. При проведении промежуточной аттестации для лиц с нарушением зрения тестирование может быть заменено на устное собеседование по вопросам.

Для лиц с ограниченными возможностями здоровья, имеющих нарушения опорнодвигательного аппарата материально-технические условия университета обеспечивают возможность беспрепятственного доступа обучающихся в учебные помещения, а также пребывания в них (наличие пандусов, поручней, расширенных дверных проемов, лифтов; наличие специальных кресел и других приспособлений).

На аудиторных занятиях, а также при проведении процедур текущего контроля успеваемости и промежуточной аттестации лицам с ограниченными возможностями здоровья, имеющим нарушения опорно-двигательного аппарата могут быть предоставлены необходимые технические средства (персональный компьютер, ноутбук или другой гаджет); допускается присутствие ассистента (ассистентов), оказывающего обучающимся необходимую техническую помощь (занять рабочее место, передвигаться по аудитории, прочитать задание, оформить ответ, общаться с преподавателем).